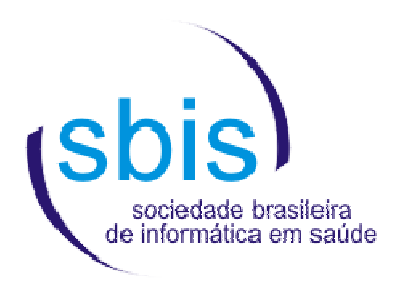

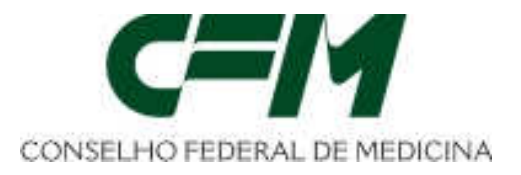

# **Manual Operacional de Ensaios e Análises para Certificação de S-RES**

**Versão 1.2** 

# **CERTIFICAÇÃO 2009**

**Editores:** 

**Cláudio Giulliano Alves da Costa Marcelo Lúcio da Silva Stanley da Costa Galvão** 

**Maio de 2009** 

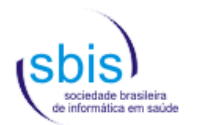

## **Conselho Federal de Medicina Diretoria Gestão de 13/10/2004 à 12/10/2009**

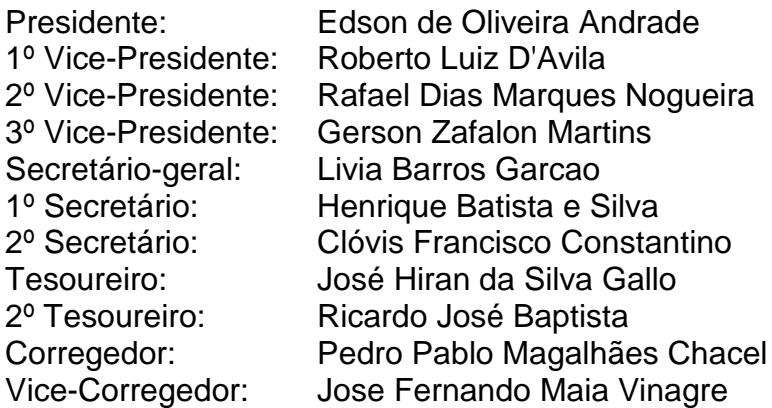

#### **Câmara Técnica de Informática em Saúde**

Roberto Luiz D'Avila (Coordenador) Gerson Zafalon Martins Beatriz de Faria Leão Cláudio Giulliano Alves da Costa Ricardo de Oliveira Bessa Cristianne da Silva Gonçalves Jussara Pinho Macedo Goethe Ramos de Oliveira José Mário Morais Mateus Luciano Maurício Sampaio Barreto

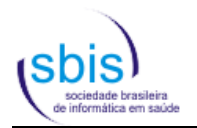

## **Sociedade Brasileira de Informática em Saúde Diretoria Gestão 2009-2010**

Presidente: Vice-Presidente: Secretária: Tesoureiro:

Cláudio Giulliano Alves da Costa Marco Antônio Gutierrez Claudia Moro Ivan Torres Pisa

Gerente de Certificação: Marcelo Lúcio da Silva

## **Membros do Grupo de Interesse (GI) em Certificação de Software e Padrões que participaram da elaboração desta edição do manual**

Alex Souza Silveira Beatriz de Faria Leão Cláudio Giulliano Alves da Costa (Coordenador) Eduardo Pereira Marques Luis Gustavo Gasparini Kiatake Luiz Renato Evangelisti Marcelo Lúcio da Silva (Secretário) Stanley da Costa Galvão (Vice-Coordenador) Tulio Toshiharu Rodrigues Takemae

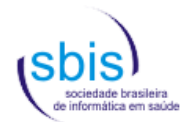

# Índice

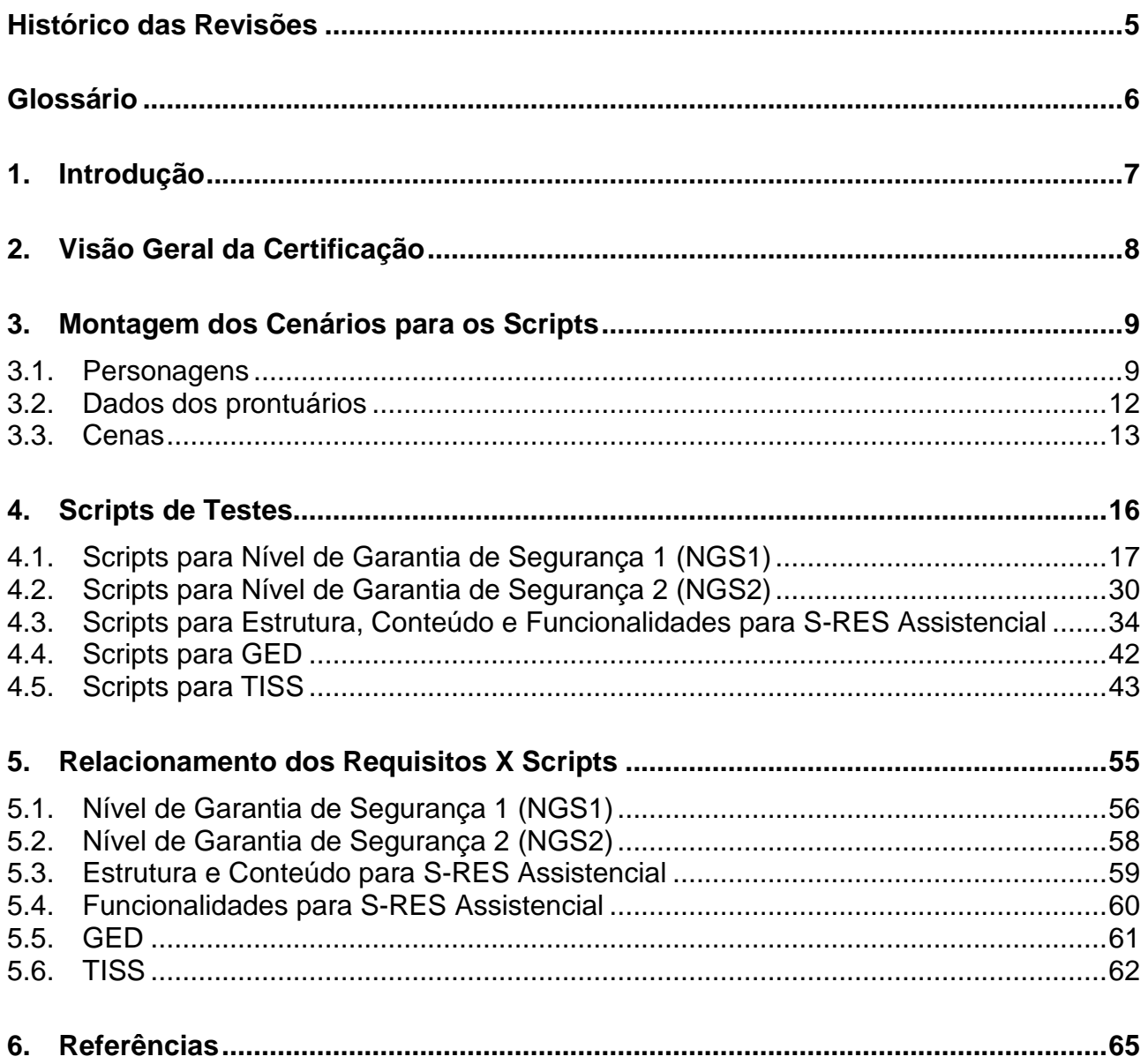

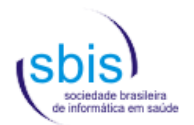

# **Histórico das Revisões**

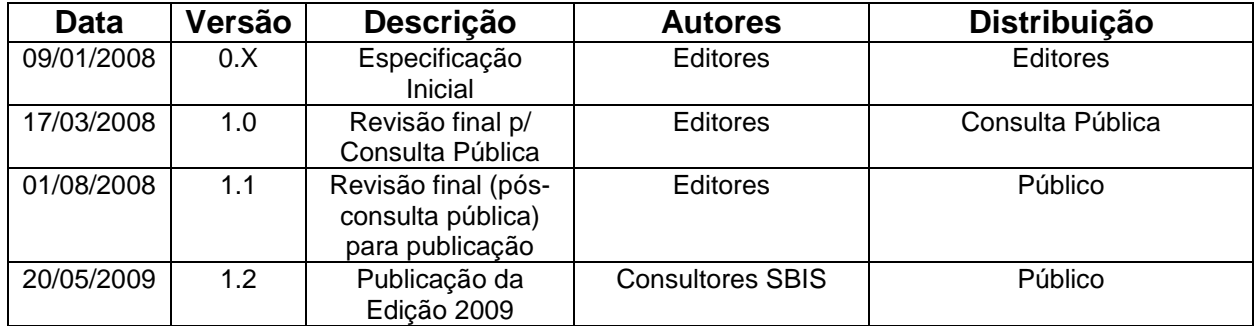

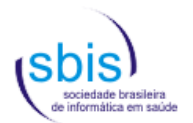

## **Glossário**

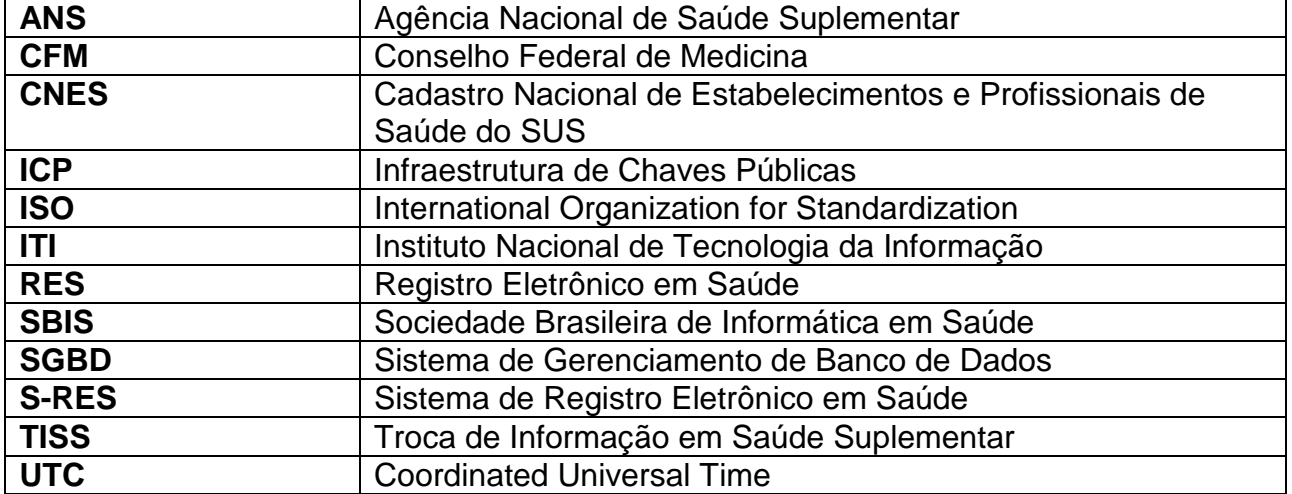

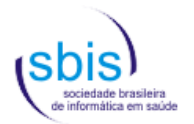

# **1. Introdução**

O Conselho Federal de Medicina (CFM), através da Câmara Técnica de Informática em Saúde e Telemedicina, estabeleceu convênio de cooperação técnica com a Sociedade Brasileira de Informática em Saúde para desenvolver o processo de certificação de Sistemas de Registro Eletrônico em Saúde (S-RES).

O histórico de todo este processo e o embasamento teórico utilizado para desenvolver os requisitos e o processo de certificação encontram-se publicados no Manual de Certificação para Sistemas de Registro Eletrônico em Saúde<sup>[1]</sup>, disponível para consulta no sítio da SBIS na internet.

Este manual apresenta o detalhamento de todas as rotinas ("scripts") que devem ser executadas durante a auditoria de um S-RES para a verificação da conformidade aos requisitos estabelecidos no Manual de Certificação.

Esta versão (1.2) deste manual apresenta os scripts consoantes e aderentes aos requisitos constantes da versão 3.3 do Manual de Certificação para Sistemas de Registro Eletrônico em Saúde SBIS/CFM.

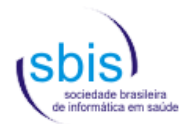

# 2. **Visão Geral da Certificação**

Tais como os processos de acreditação hospitalar e/ou certificações ISO, a Certificação SBIS-CFM estabelece que uma auditoria seja realizada por equipe especializada, para verificar se, realmente, os requisitos obrigatórios são atendidos pelo S-RES. Trata-se de uma certificação voluntária, a ser feita se e quando o desenvolvedor do S-RES julgar conveniente.

Como se trata de software (programa de computador), essa auditoria corresponde, na prática, a uma bateria de testes na qual o sistema é amplamente analisado por um grupo de auditores devidamente treinados, credenciados e selecionados pela SBIS, todos membros titulares desta Sociedade. Na realidade trata-se de uma mistura de atividades que incluem a análise de documentação do S-RES, testes específicos de trocas de mensagens, e demonstrações de uso do sistema, testemunhadas por auditores, seguindo scripts especialmente desenvolvidos para simular cenários típicos de uso de um S-RES.

Os interessados em obter o selo SBIS/CFM devem se familiarizar com todo o processo através da leitura cuidadosa do Manual de Certificação de S-RES, onde podem ser encontrados os requisitos a serem atendidos e o embasamento teórico que deu origem a todo este processo.

É recomendado que o candidato faça a leitura de todo o material disponível sobre a certificação SBIS/CFM e utilize os scripts de teste para simular uma auditoria do sistema. A solicitação formal de uma auditoria somente deverá ser feita depois que o candidato conseguir percorrer todos os scripts definidos para as categorias de S-RES para as quais deseja obter o selo, sendo bem sucedido na verificação de todos os requisitos apontados.

Se, na auditoria, todos os requisitos mandatórios forem atendidos pelo S-RES, este receberá o Selo de Certificação SBIS/CFM com base no conjunto de requisitos então válidos para cada uma das categorias sendo testadas (por exemplo, S-RES Ambulatorial NGS1 com base nos requisitos da certificação SBIS/CFM de 2009).

Terminada a auditoria, a SBIS emitirá um relatório técnico sobre os resultados obtidos. Em caso de aprovação do S-RES, a SBIS emitirá um certificado em papel e um certificado eletrônico assinado digitalmente, além de incluir o S-RES na lista de sistemas certificados no sítio da SBIS na internet. O desenvolvedor do S-RES terá direito ainda a utilizar o Selo de Certificação em seus materiais de marketing, conforme exposto no Manual de Certificação.

Todo o processo de auditoria encontra-se em permanente aprimoramento, levando em consideração a evolução tecnológica e as demandas do mercado. Contribuições para este processo são sempre bem vindas e poderão ser encaminhadas para a SBIS, que mantém um canal de comunicação permanentemente disponível para receber criticas e sugestões sobre o trabalho desenvolvido e sobre os S-RES certificados.

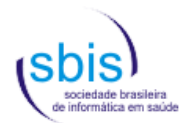

# **3. Montagem dos Cenários para os Scripts**

A execução dos scripts de testes (ver capítulo 4) reflete a ocorrência de situações fictícias que simulam o ambiente real de uma instituição de atenção à saúde. Tais situações compõem o cenário dos testes, que inclui a criação de uma base mínima de dados no S-RES, sobre os quais os scripts serão realizados.

Este capítulo apresenta a composição deste cenário. Os dados dos personagens e dos prontuários devem estar inseridos no S-RES a ser testado (auditado) exatamente da mesma forma em que encontram-se aqui descritos.

O cenário é de um ambulatório, no qual ocorrem consultas eletivas e de prontoatendimento de adultos e crianças. A ele estão vinculados um laboratório de patologia clínica, um serviço de imagenologia médica e um hospital geral de referência, nos quais o prontuário médico dos pacientes é o mesmo.

## **3.1. Personagens**

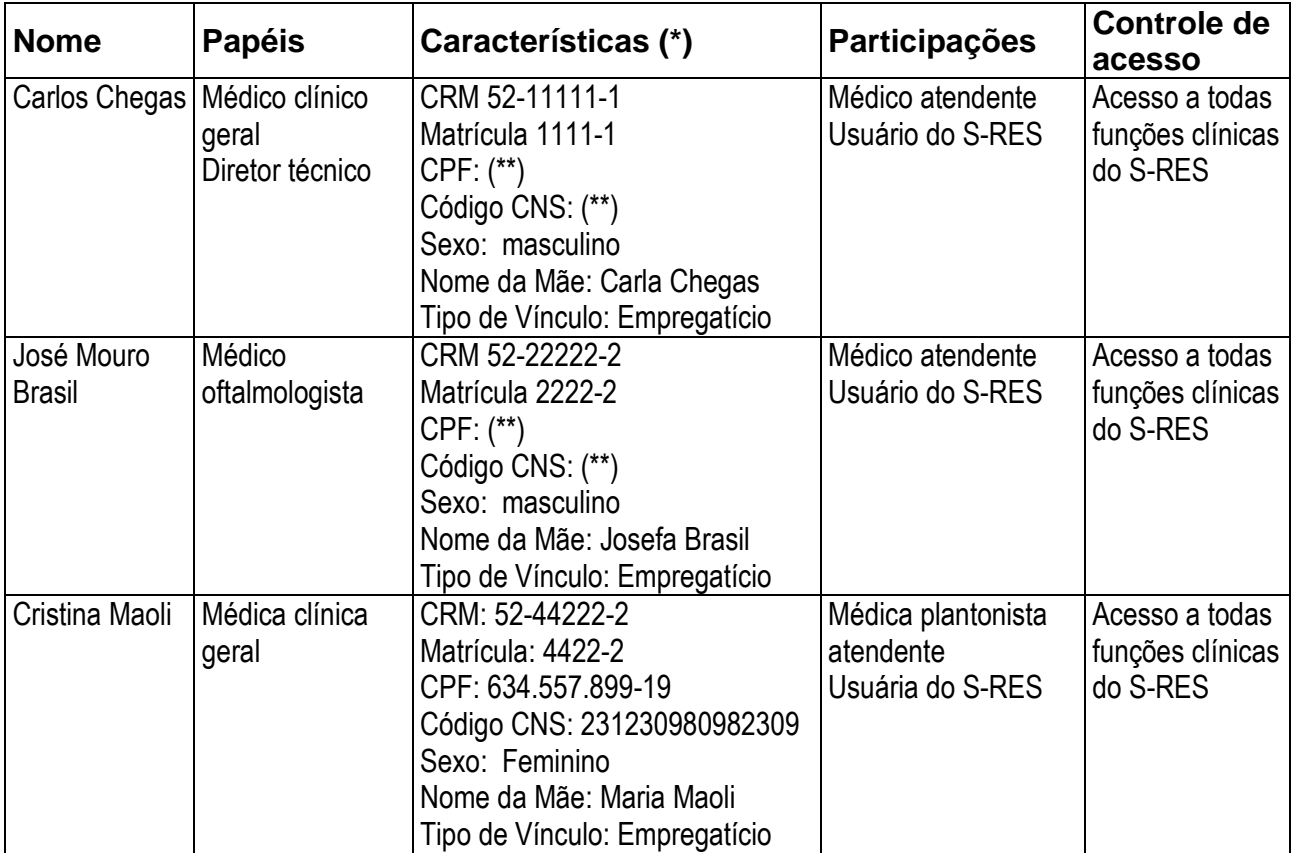

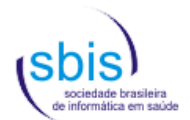

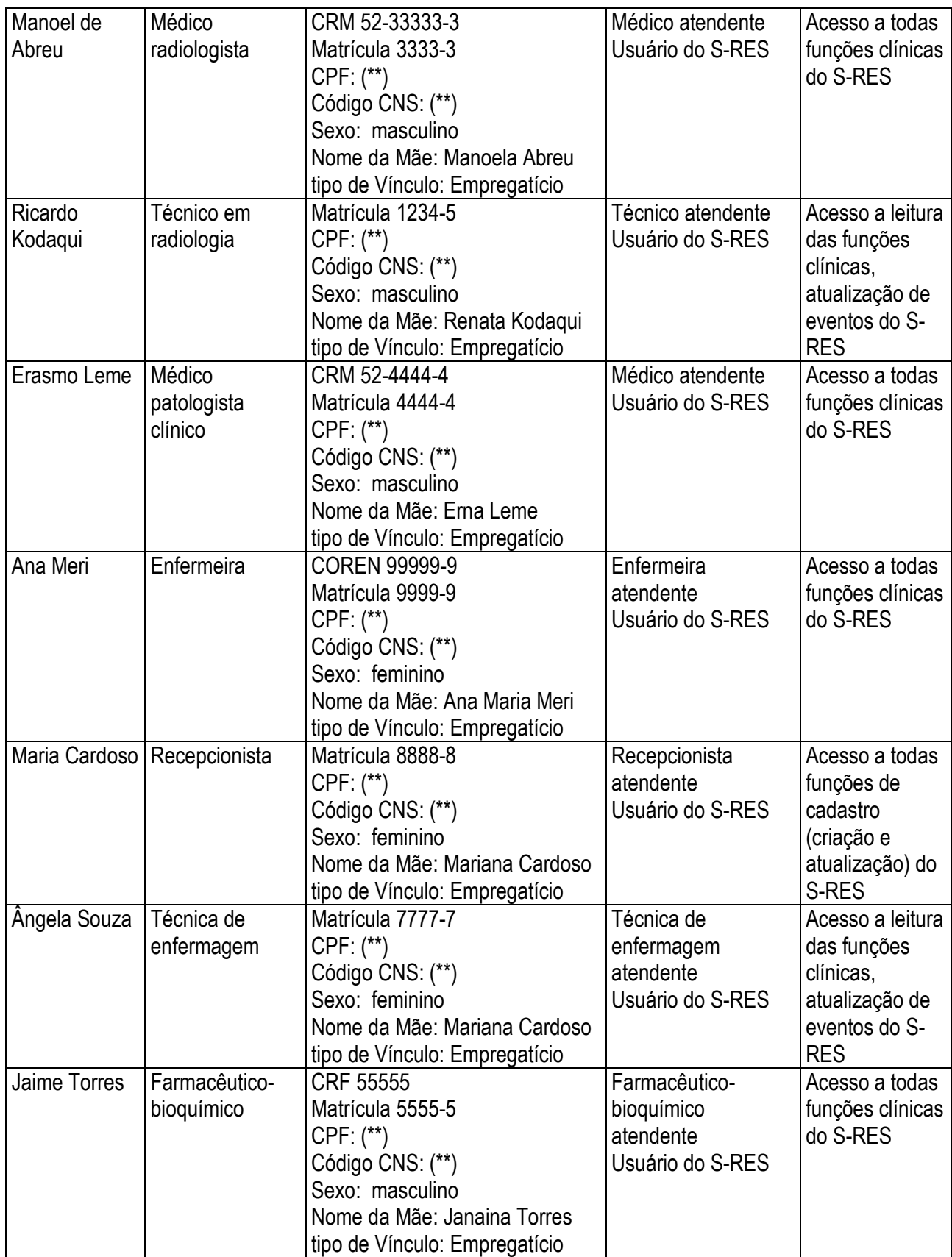

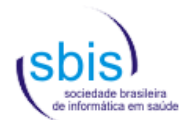

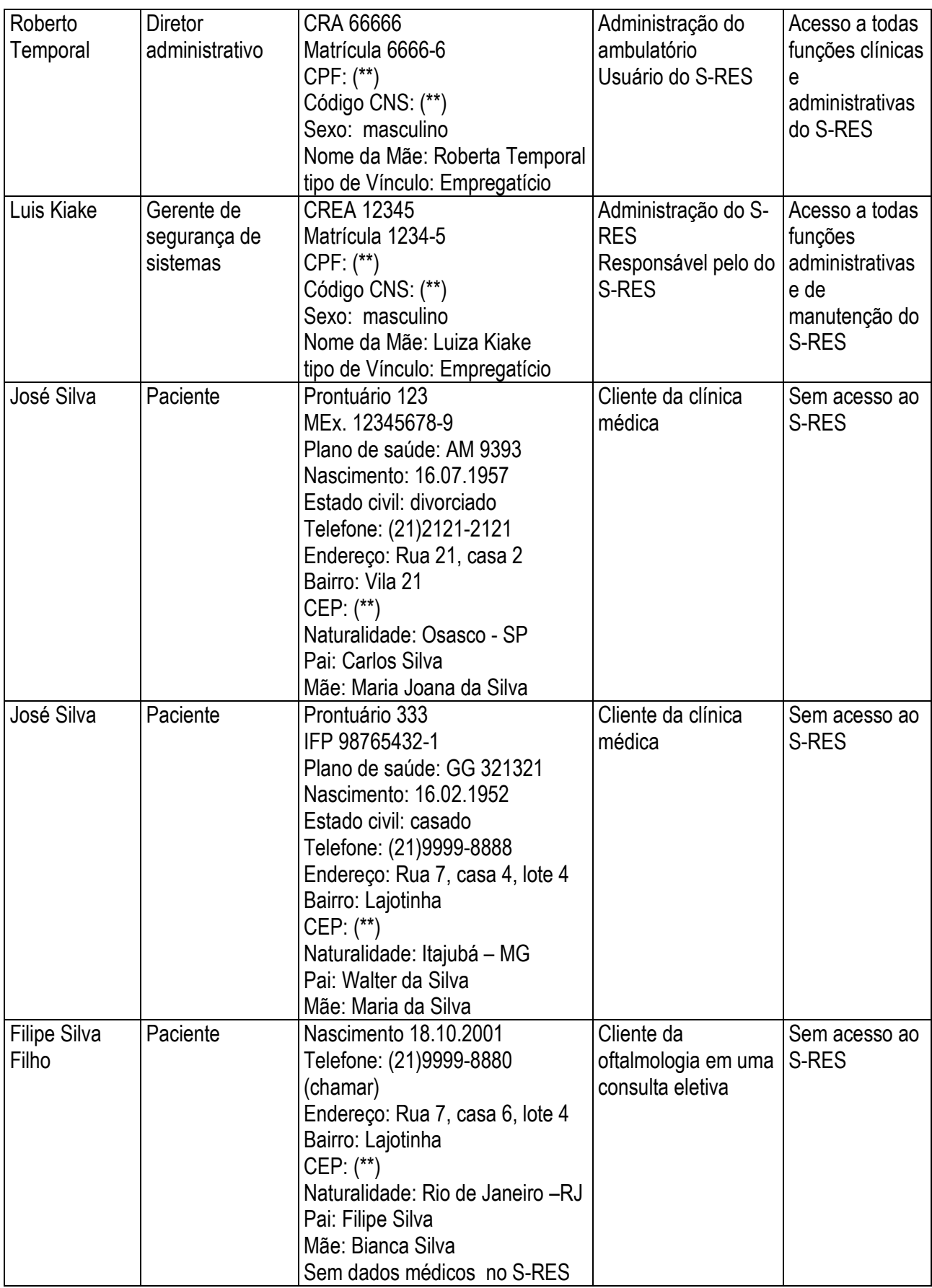

(\*\*) Usar um valor válido qualquer aceito pelo sistema.

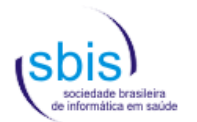

## **3.2. Dados dos prontuários**

Paciente José Silva, prontuário 333

- **Dois anos antes:** 
	- Queixa principal: azia
	- História da doença atual: azia após libações alcoólicas. Alivio com alcalinos. Traz um exame negativo para Helicobacter pylori solicitado por um médico vizinho.
	- História patológica pregressa: viroses comuns da infância. Colecistectomia via vídeolaparoscopia por colelitíase há 5 anos. Alergia a sulfa e camarão.
	- História social: tabagismo de 45 cigarros por dia há 30 anos. Etilismo diário com consumo de uma garrafa de cerveja há 30 anos. Dobra ou triplica o consumo médio nos fins de semana.
	- História familiar: hipertensão arterial essencial (pai e avô). Avô falecido de acidente vascular encefálico. Mãe diabética tipo II.
	- Exame físico: PA MSD (sentado) 130/85 mmHg. Discreta dor à palpação profunda da região epigástrica. 4 pequenas cicatrizes abdominais relativas à vídeolaparoscopia de 5 anos atrás. Restante do exame físico normal.
	- Conduta: Solicitado gastroduodenoscopia. Prescrito omeprazol 20 mg/dia por 2 semanas. Orientado para redução ou suspensão do tabagismo e etilismo. Dieta branda por 1 semana.
- Um ano antes:
	- Queixa principal: sem queixas.
	- História da doença atual: veio fazer um check-up. Os sintomas da discreta úlcera gástrica revelada na endoscopia há um ano desapareceram com o tratamento prescrito, e a redução do tabagismo e etilismo. Não retornou para consulta como orientado.
	- História patológica pregressa: viroses comuns da infância. Colecistectomia via vídeolaparoscopia por colelitíase há 6 anos. Alergia a sulfa e camarão. Discreta úlcera gástrica há um ano.
	- História social: tabagismo de 45 cigarros por dia há 30 anos, com redução para 5 por cigarros/dia de 11 meses para cá. Etilismo diário com consumo de uma garrafa de cerveja há 30 anos. Dobrava ou triplicava o consumo médio nos fins de semana. Etilismo social há um ano.
	- História familiar: hipertensão arterial essencial (pai e avô). Avô falecido de acidente vascular encefálico. Mãe diabética tipo II.
	- Exame físico: PA MSD (sentado) 125/85 mmHg. 4 pequenas cicatrizes abdominais relativas à vídeolaparoscopia de 5 anos atrás. Restante do exame físico normal.
	- Conduta: Solicitado uréia, creatinina, glicemia, HDL colesterol, ácido úrico, sódio e potássio séricos, hemograma, e elementos anormais e sedimentos de urina.

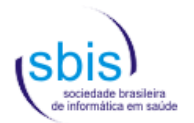

Paciente José Silva, prontuário 123

- Três anos antes:
	- Queixa principal: Diarréia
	- História da doença atual: Apresentou 5 episódios diarréicos em 24 horas. Faltou ao trabalho ontem.
	- História patológica pregressa: VCI
	- História social: Tabagismo 20 cigarros por dia, há 20 anos.
	- História familiar: Câncer de pulmão (pai)
	- Exame físico: exame clínico sem anormalidades
	- Conduta: Dieta pobre em resíduos por 2 dias. Dispensa do trabalho.
- Seis meses antes:
	- Queixa principal: Dores no corpo
	- História da doença atual: Febre há 3 dias, com mialgia e prostração. Esposa com mesmo quadro, com diagnóstico sorológico de dengue.
	- História patológica pregressa: VCI
	- História social: Cessou tabagismo há 1 ano. Mosquito da dengue no seu bairro.
	- História familiar: Câncer de pulmão (pai); AVC (mãe); esposa com dengue.
	- Exame físico: Mialgia generalizada. Febrícula. Restante normal.
	- Conduta: Repouso e observação. Solicitado sorologia para dengue. Diagnóstico provisório: dengue.

#### **3.3. Cenas**

**Cena 1**: chegada do paciente José Silva no setor de recepção, às 08:30, para uma consulta previamente agendada para às 09:00. Ele é atendido por Maria Cardoso, recepcionista, que loga o S-RES, confirma dados cadastrais do paciente, corrige o número de telefone, estado civil e confirma o agendamento.

**Cena 2**: entrada do paciente José Silva no consultório do Dr. Carlos Chegas, que loga o S-RES, acessa os encontros médicos passados, faz anotações correspondentes ao novo encontro. O paciente se queixa de cefaléia occipital pulsátil há 3 semanas. É tabagista (20 cigarros por dia). Restante da anamnese normal. O exame clínico revela pressão arterial nos membros superiores, sentado, deitado e em pé, com valores da pressão sistólica em torno de 150 mmHg. Nas consultas médicas prévias, as pressões arteriais registradas eram limítrofes, com exames laboratoriais normais (uréia, creatinina, glicemia, LDLcolesterol, triglicerídeos, acido úrico, sódio e potássio séricos, hemograma, e elementos anormais e sedimentos de urina) há um ano atrás. O médico solicita um exame oftalmológico, um eletrocardiograma de repouso, um exame radiológico de tórax anteroposterior e perfil esquerdo e exames laboratoriais (uréia, creatinina, glicemia, LDLcolesterol, triglicerídeos, sódio e potássio plasmáticos, hemograma, e elementos anormais e sedimentos de urina). Faz uma prescrição de enalapril 20 mg/dia e dieta hipossódica. Orienta quanto à importância de se abandonar o tabagismo. Agenda consulta de retorno em duas semanas, após tentativa sem sucesso de agenda em uma semana, por falta de horário vago.

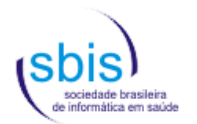

**Cena 3**: paciente José Silva retorna à recepção, e tenta marcar com Maria Cardoso, a recepcionista, o exame oftalmológico, o eletrocardiograma de repouso, o exame radiológico de tórax antero-posterior e perfil esquerdo, e os exames laboratoriais. Todos os exames são marcados para o mesmo dia, com exceção dos laboratoriais para o dia seguinte, com coleta e entrega de amostras agendadas para às 07:00.

**Cena 4**: paciente José Silva é encaminhado pela recepcionista ao consultório oftalmológico do Dr. José Mouro Brasil, que se esqueceu de sua senha. O Dr. Carlos Chegas, diretor técnico do ambulatório, loga com a sua senha, autorizando o acesso ao S-RES do Dr. Mouro Brasil, que fará a consulta e atualização do S-RES como ele mesmo (Dr. Mouro Brasil). O paciente apresenta na fundoscopia espasmo arteriolar e cruzamento arteriovenoso patológico (Keith Wagner II).

**Cena 5**: paciente José Silva é encaminhado ao consultório da enfermeira Ana Meri para realização do eletrocardiograma de repouso. A enfermeira loga no S-RES, confirma identificação e agendamento. Durante o procedimento o paciente passa mal e vomita. É atendido inicialmente por Ana Meri, que chama a médica plantonista, Dra. Cristina Maoli, que continua o atende, detectando 180 mmHg de pressão sistólica, diagnosticando crise hipertensiva, prescrevendo captopril 25 mg sublingual, administrado por Ângela Souza que registra a administração. A Dra. Maoli analisa o eletrocardiograma, e diagnostica hipertrofia ventricular esquerda, e acrescenta à prescrição hidroclorotiazida 12,5 mg/dia. Faz registro da ocorrência, diagnóstico e tratamento prescrito no S-RES. O paciente fica em observação por uma hora, e é liberado para realização do exame radiológico de tórax. A enfermeira registra a ocorrência.

**Cena 6**: paciente José Silva é encaminhado ao setor de radiologia. O técnico Ricardo Kodaqui loga no S-RES, confirma agendamento, confirma dados cadastrais, realiza exame solicitado, e registra o número do exame realizado no prontuário do paciente. O paciente pergunta sobre o atendimento realizado pela Dra. Cristina Maoli. O técnico tenta ler os registros médicos de hoje no prontuário do paciente.

**Cena 7**: o médico radiologista Dr. Manoel Abreu loga no S-RES, confirma identificação das radiografias, exame e paciente, e emite o laudo radiológico: hipertrofia ventricular esquerda e alongamento do arco aórtico.

**Cena 8**: no dia seguinte, o paciente José Silva comparece ao laboratório para entrega de amostra de urina, e coleta de amostras de sangue. O bioquímico Jaime Torres loga o S-RES, confirma identificação, agendamento e exames a serem realizados. Registra a entrega da amostra de urina (adesivando amostra com identificação do exame/paciente). Coleta amostras de sangue venoso adesivando os tubos (lilás para o hemograma, e marrom para os restantes) com identificação do exame/paciente. Registra no S-RES o número das amostras coletadas. As amostras são processadas, e os resultados (todos normais) são liberados pelo bioquímico e são copiados no S-RES no prontuário de José Silva.

**Cena 9**: ao sair do laboratório, o paciente José Silva constata um grande hematoma no local da punção venosa para obtenção de amostra sanguínea para realização dos exames laboratoriais. Manifesta desejo de formalizar uma queixa, e evitando um encontro com o seu médico dr. Carlos Chegas, que é o diretor técnico do ambulatório, solicita um

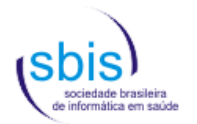

encontro com o diretor administrativo. É prontamente atendido por Roberto Temporal, que loga o S-RES, visualiza os registros médicos, e registra a queixa.

**Cena 10**: o paciente retorna ao consultório do Dr. Carlos Chegas, duas semanas depois. O médico loga o S-RES, visualiza os registros médicos, de enfermagem, laudos e resultados de exames, e registro administrativo da queixa do paciente. O exame físico mostra melhora dos níveis pressóricos, e reabsorção do hematoma no sito da punção venosa para coleta de amostra de sangue. É mantida a prescrição, e nova consulta agendada para 2 meses. É feito o registro no S-RES de todas as observações deste encontro.

**Cena 11**: o Dr. Carlos Chegas comenta com o diretor Roberto Temporal sobre a freqüência de ocorrência de hematomas em sítio de punção venosa no laboratório. Roberto solicita do gerente do S-RES, Luiz Kiake, que pesquise o S-RES para registro de hematomas em coletas de amostras de sangue no laboratório nos últimos 12 meses.

**Cena 12**: o paciente José Silva matricula seu neto, Filipe, para uma consulta oftalmológica indicada pela escola, que tenta agendar para o mesmo dia de sua consulta médica em 2 meses.

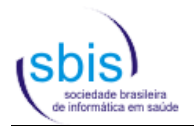

# **4. Scripts de Testes**

Os scripts de testes estão dispostos em planilhas que obedecem a seguinte estrutura:

- **ID** Identificador do Script
- **Requisitos de Referência** Requisitos que são testados pelo script. Deve-se atentar que um script pode testar mais de um requisito, assim como um requisito pode constar de mais de um script. Neste último caso, todos os script que fazem referência ao requisito devem obter resultado positivo para que o mesmo seja considerado em conformidade.

Existem scripts que não se aplicam ("n/a") especificamente a qualquer requisito, os quais, porém, precisam ser necessariamente executados, pois constituem précondições para scripts posteriores.

 **Procedimento (PR) / Resultado Esperado (RE) CD:** Condição para a execução do procedimento **PR:** Procedimento (teste) a ser executado **RE:** Resultado que o procedimento deve gerar para que o teste seja considerado como bem-sucedido.

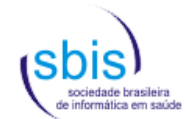

## **4.1. Scripts para Nível de Garantia de Segurança 1 (NGS1)**

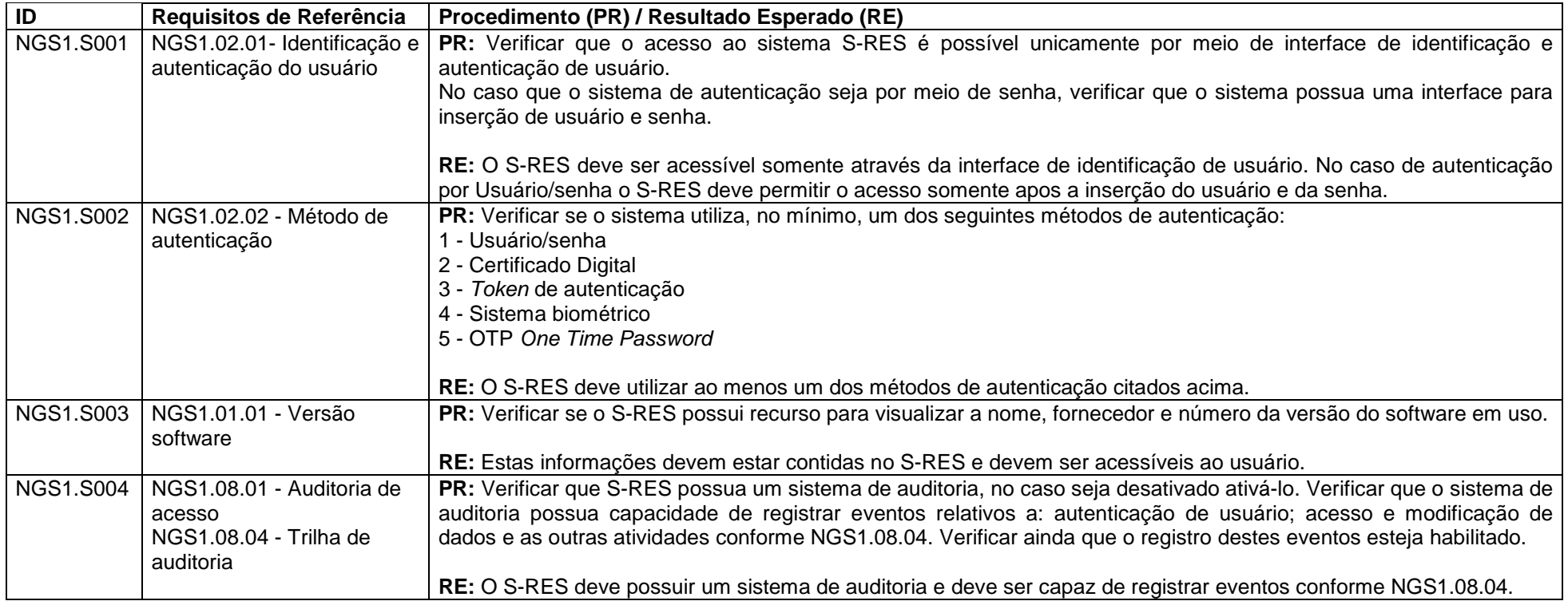

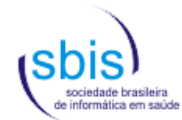

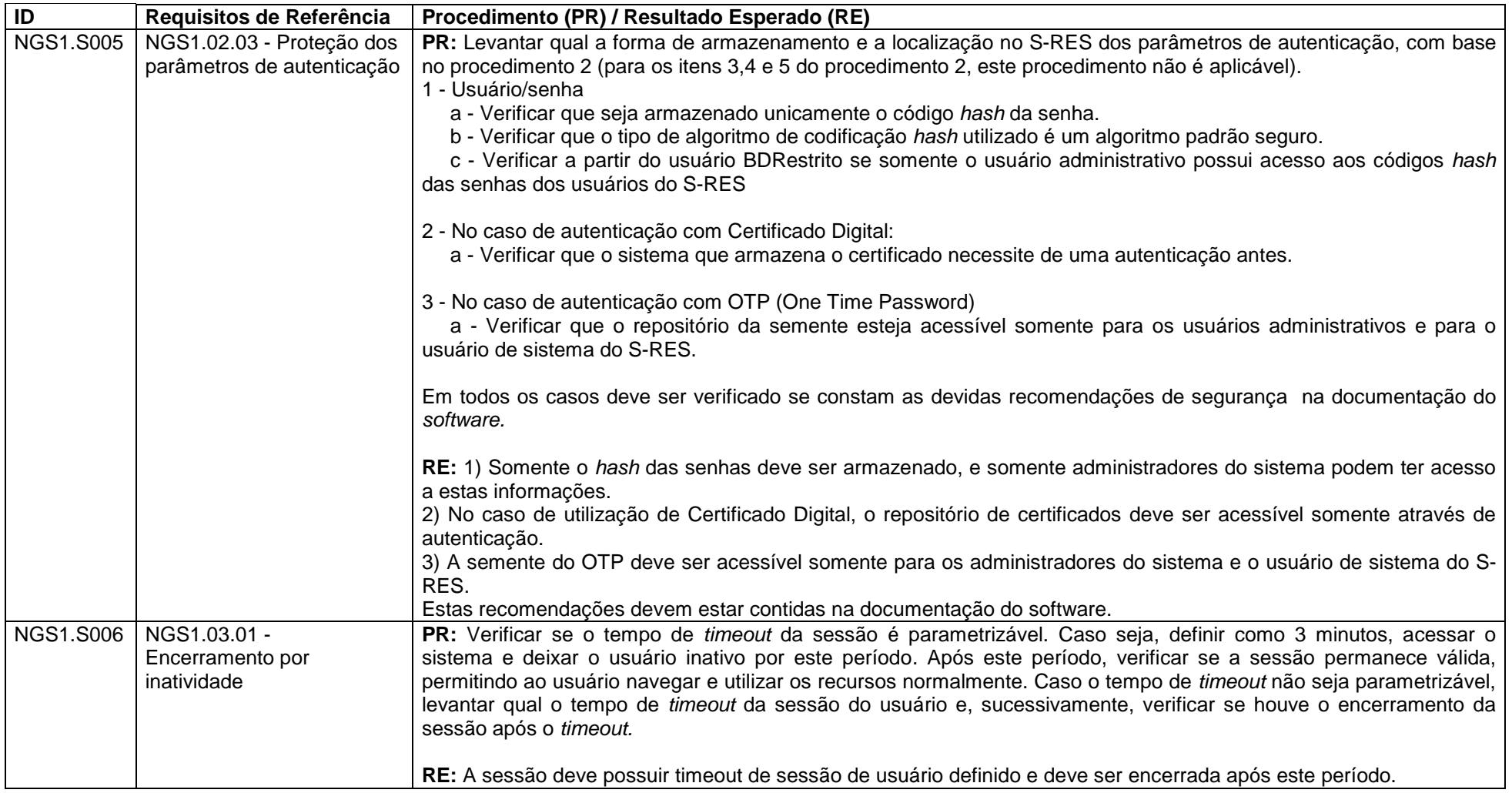

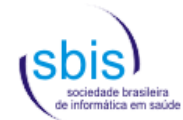

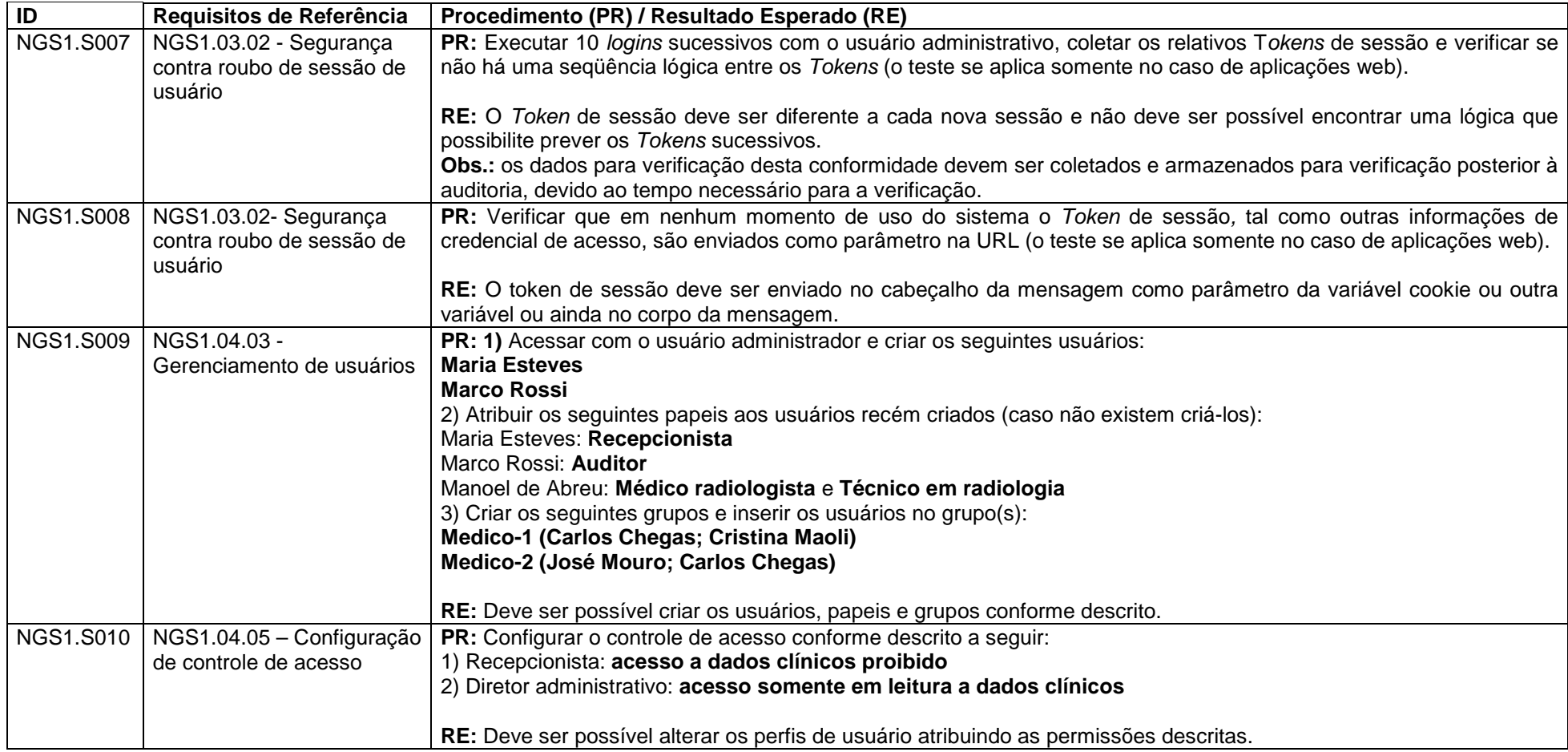

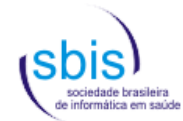

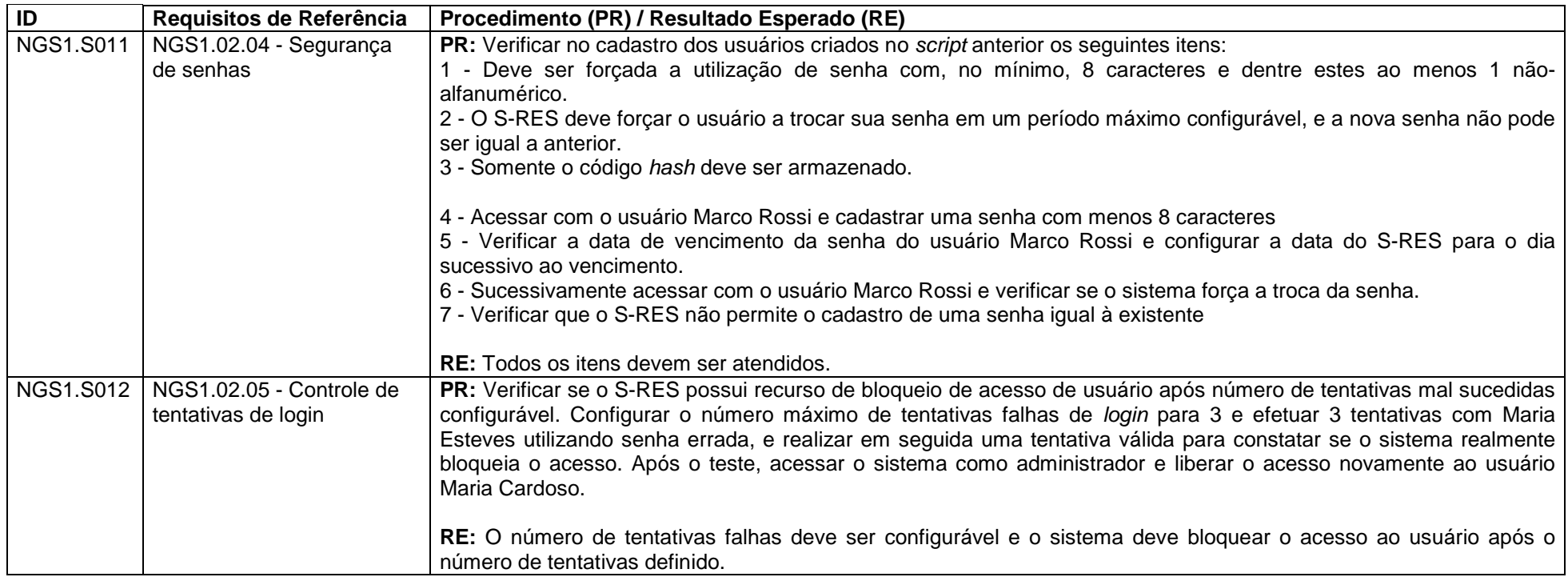

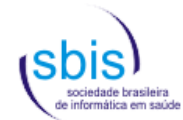

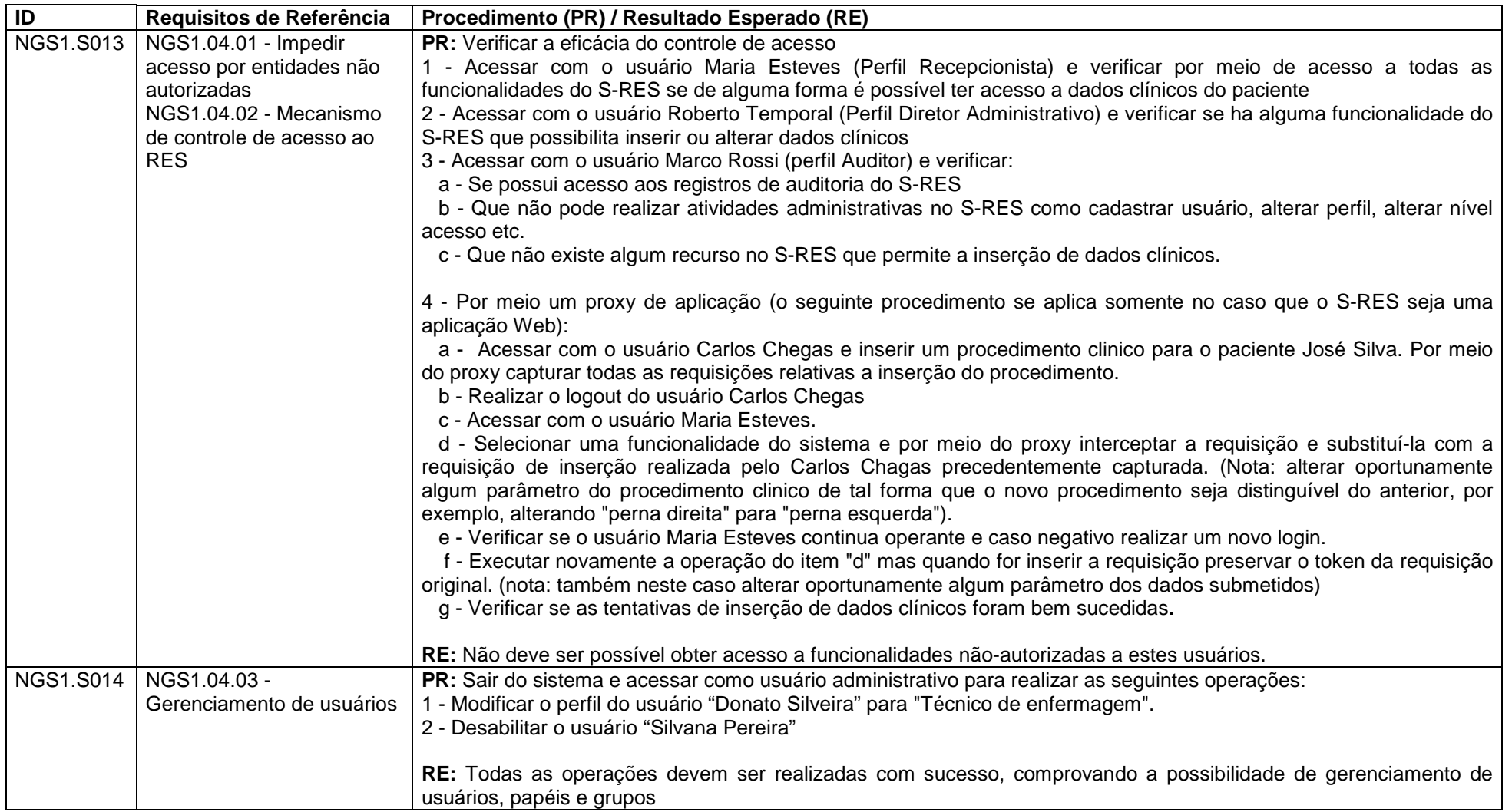

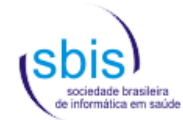

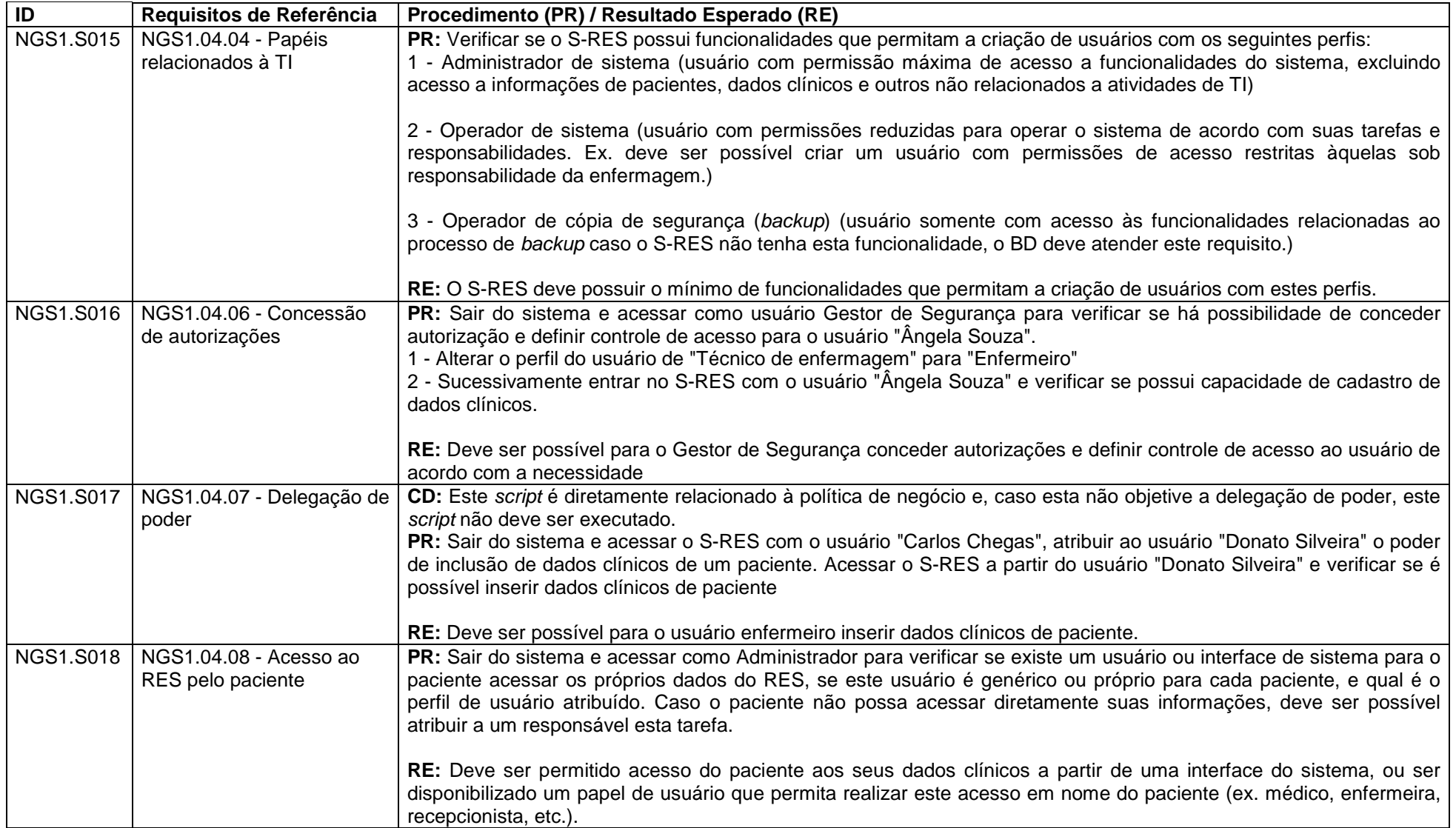

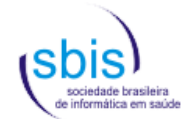

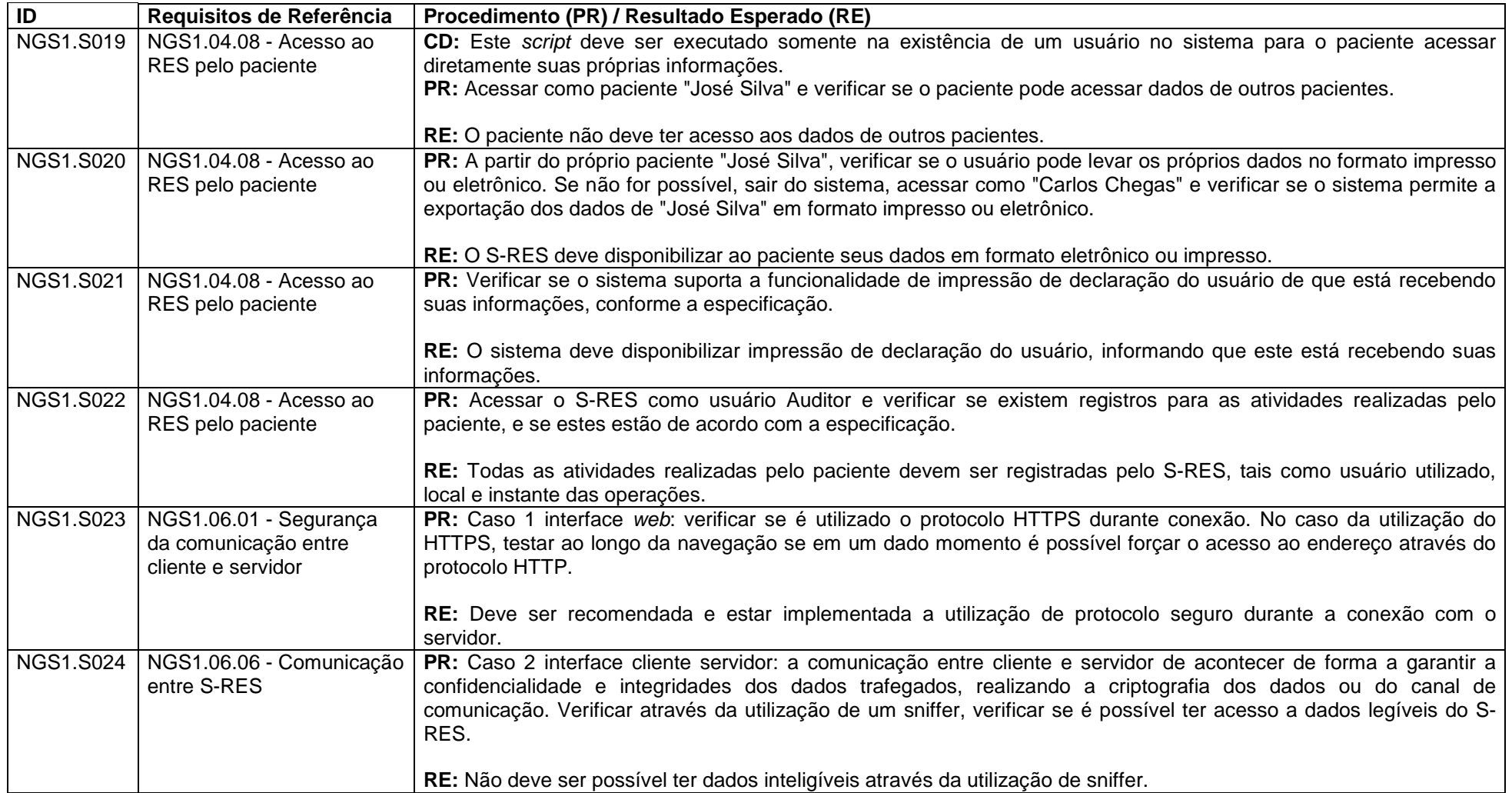

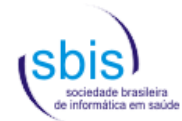

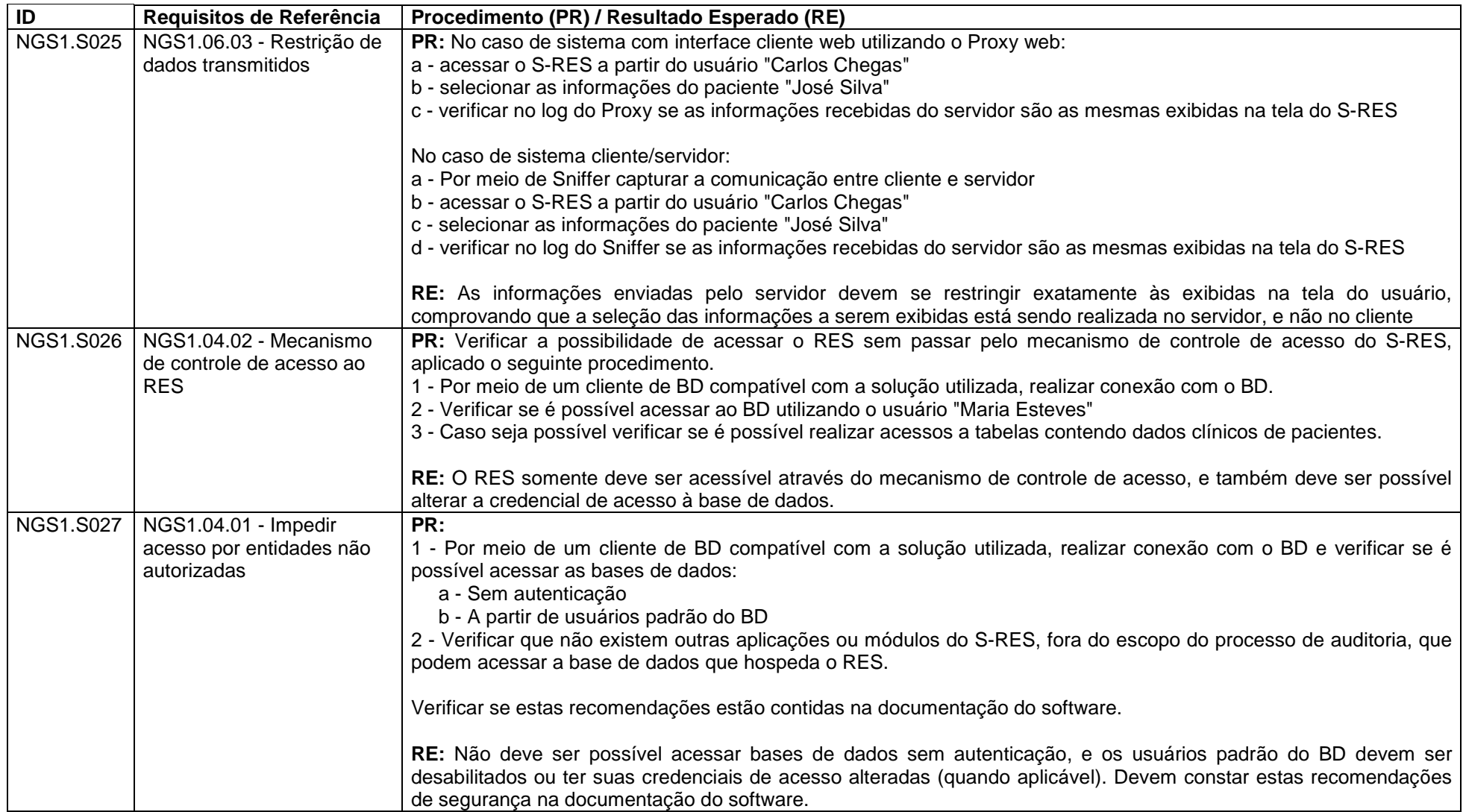

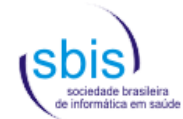

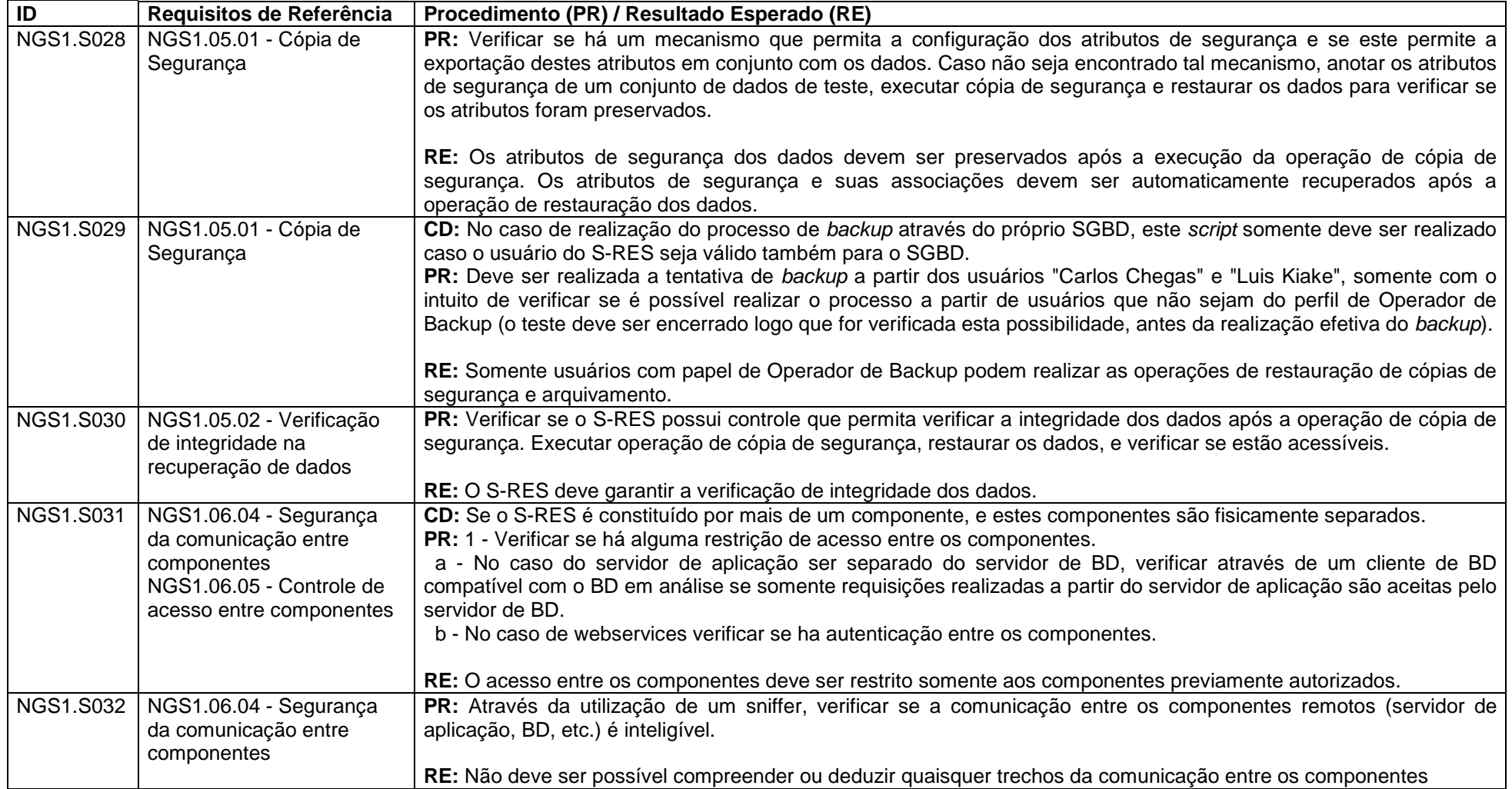

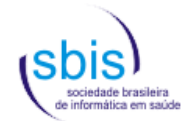

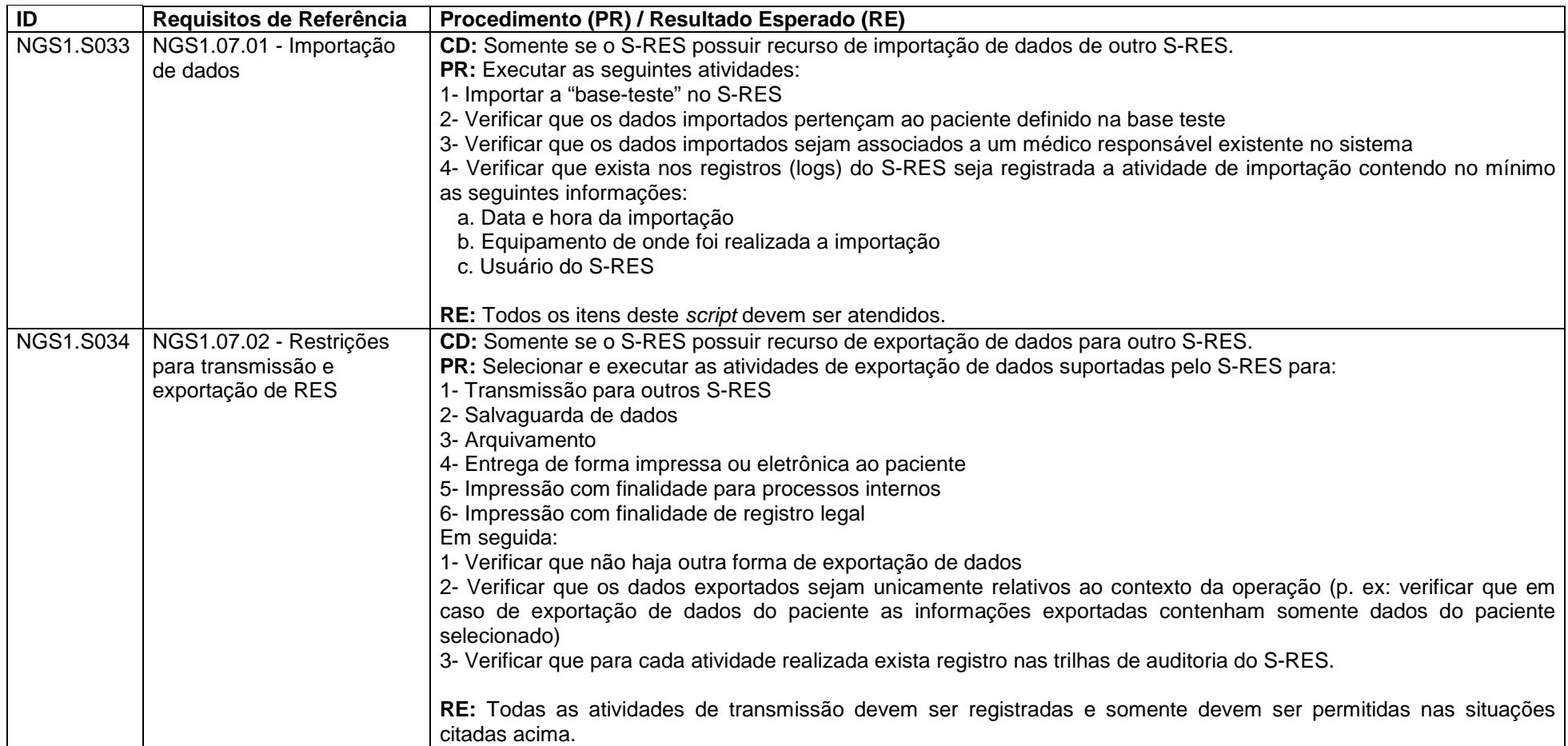

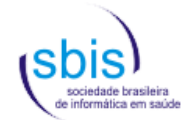

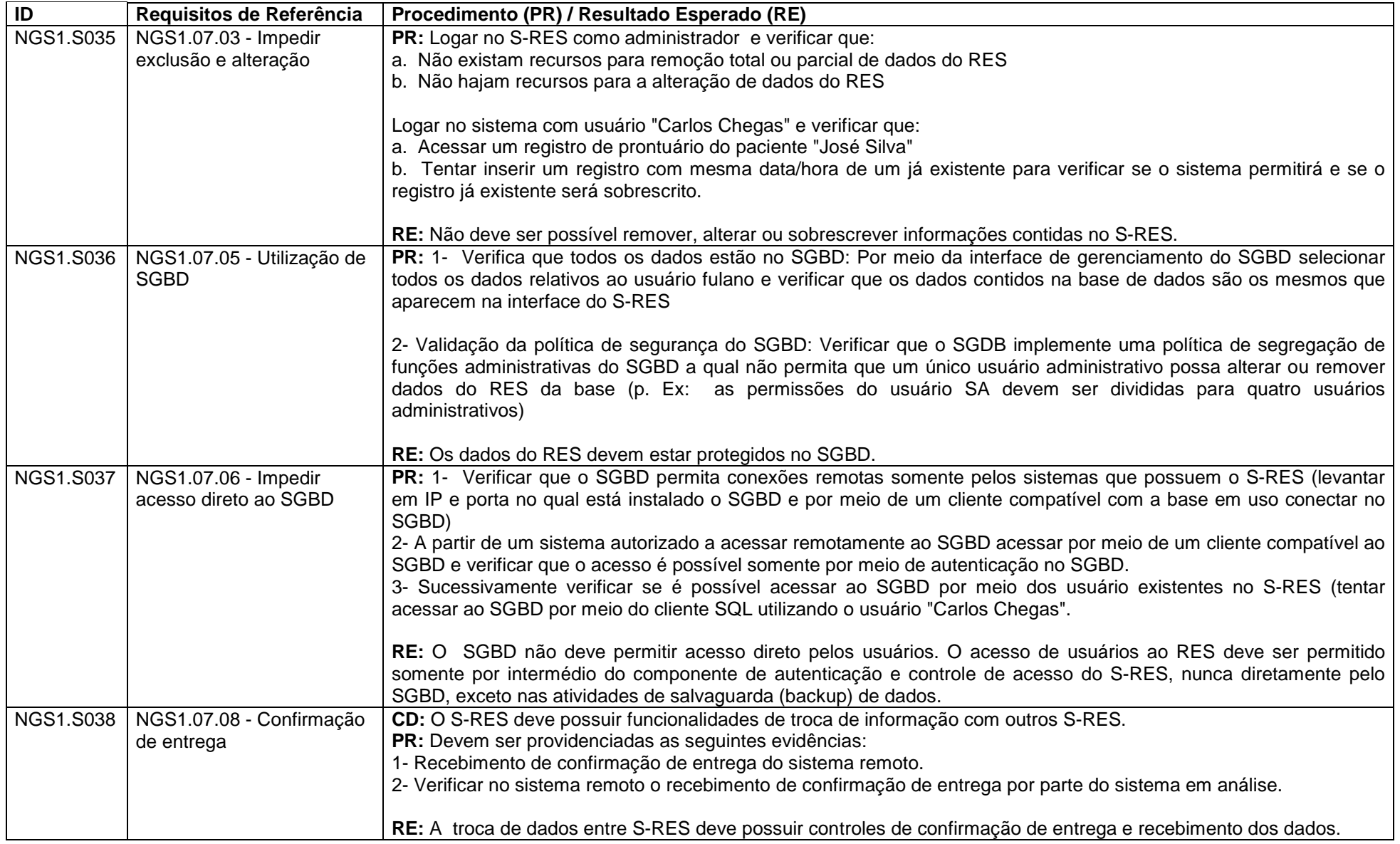

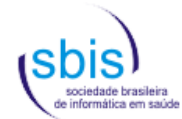

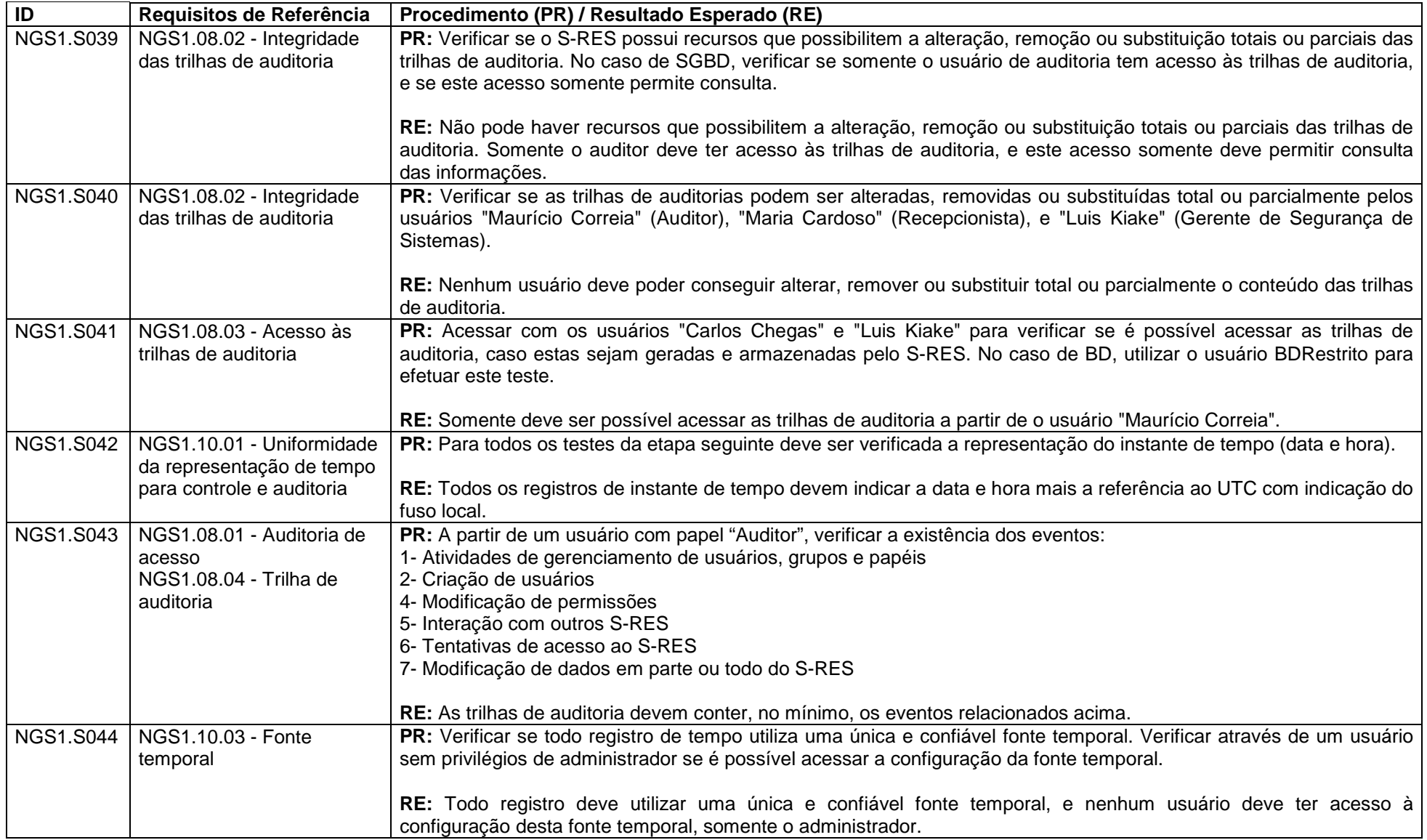

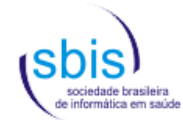

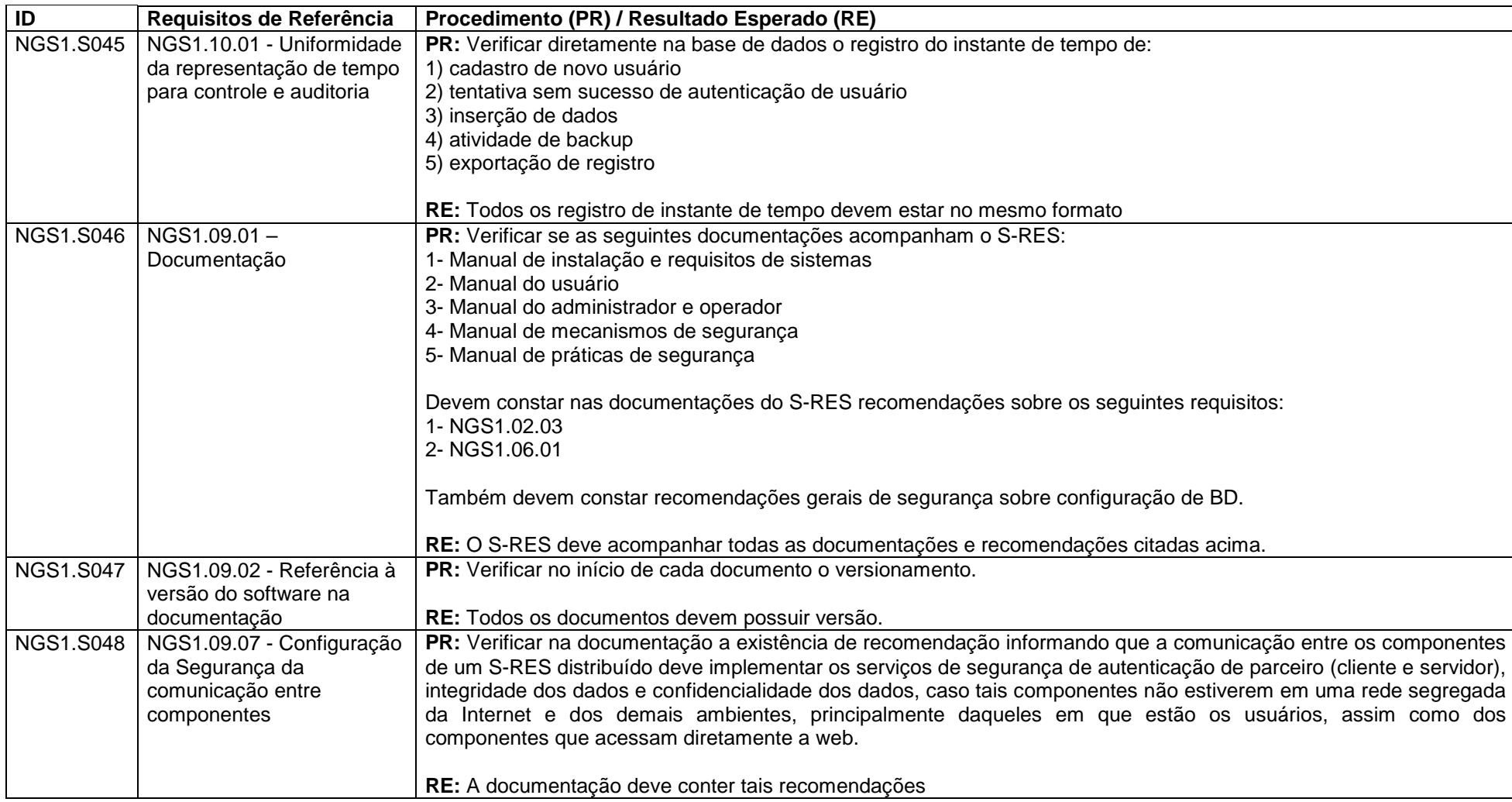

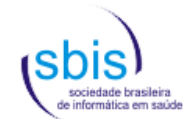

## **4.2. Scripts para Nível de Garantia de Segurança 2 (NGS2)**

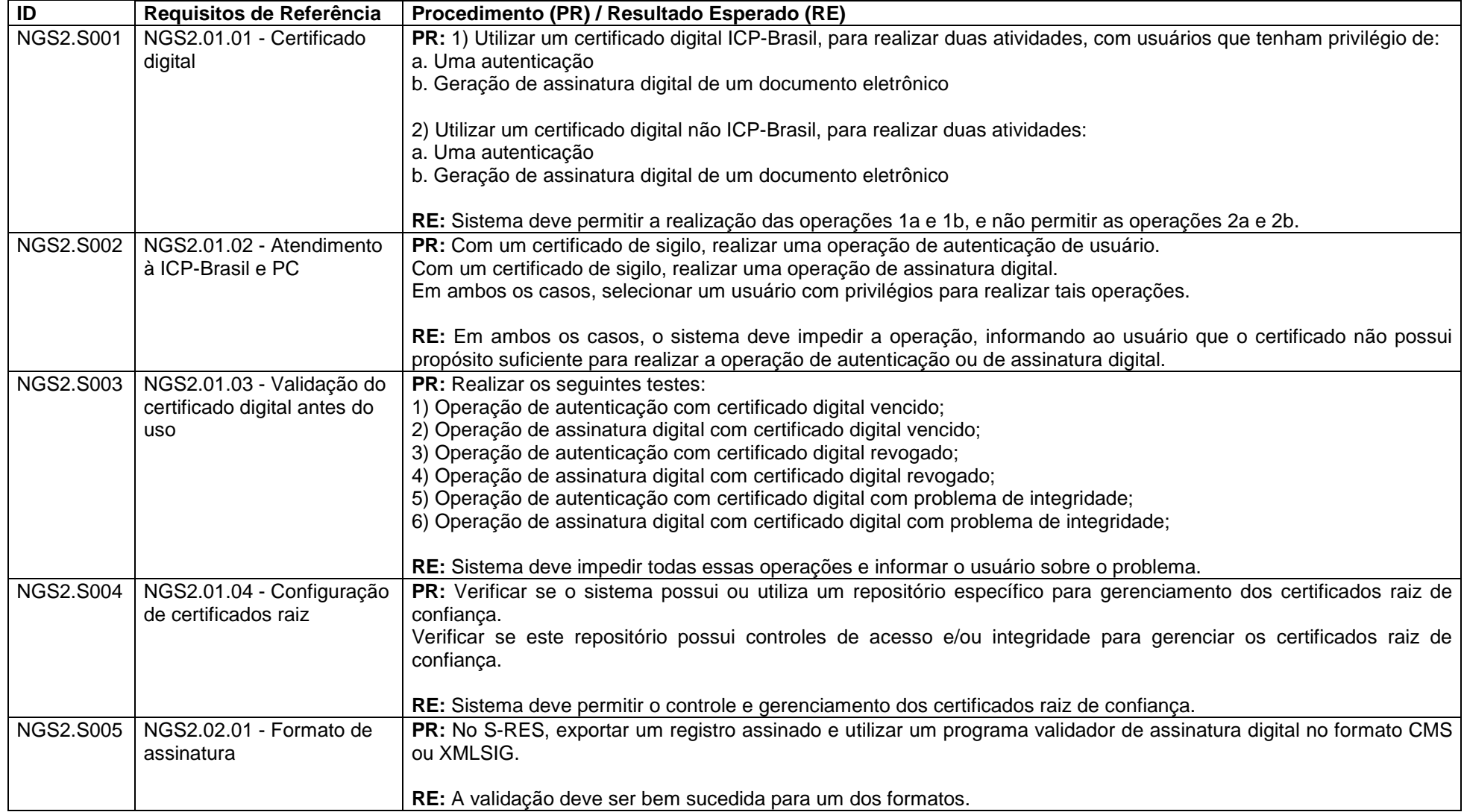

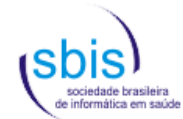

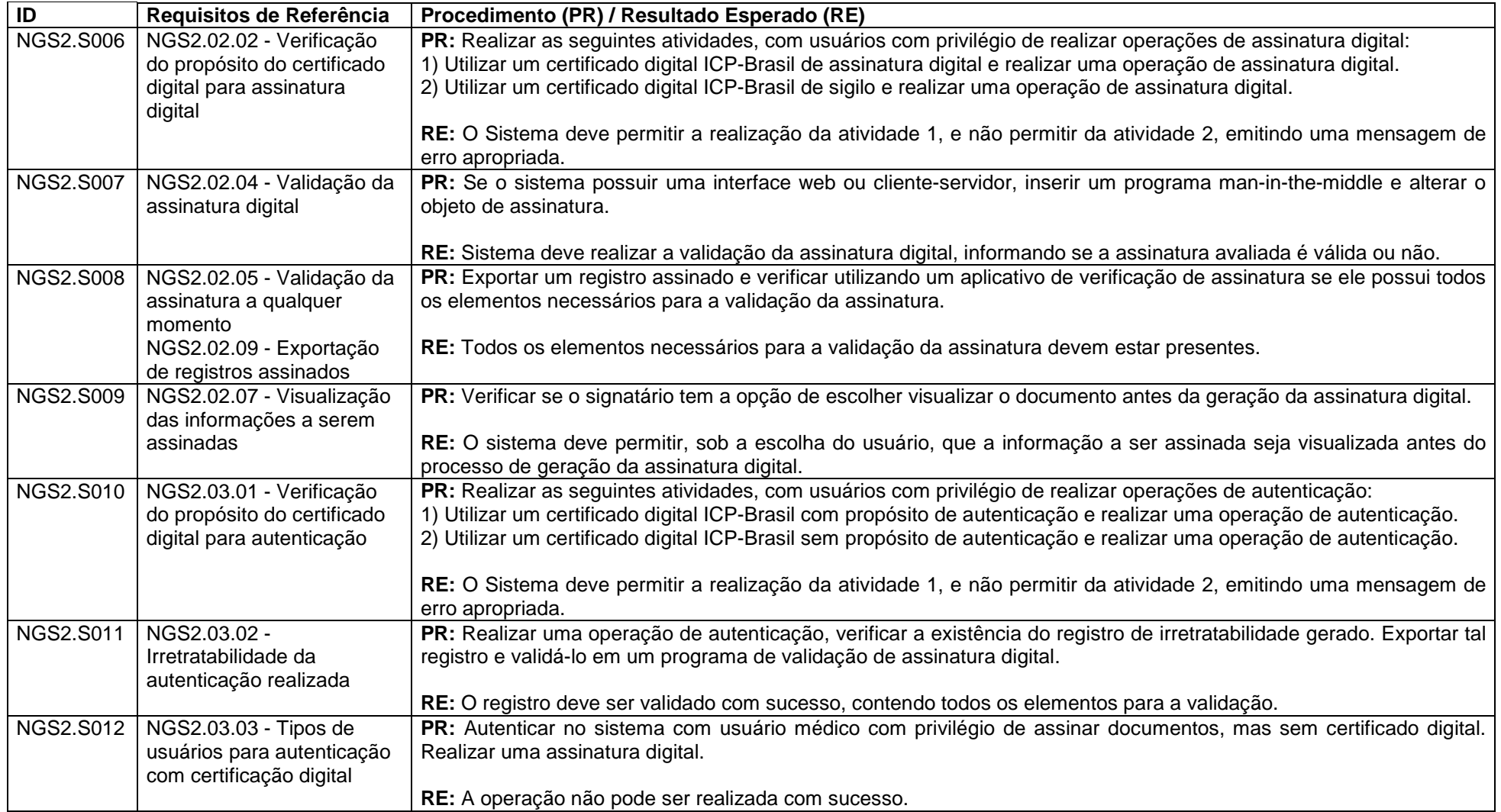

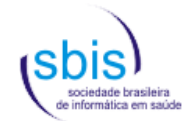

#### **4.2.1. NGS2 – Complemento aplicável somente para S-RES da categoria GED (requer a aplicação dos scripts acima mais os deste complemento)**

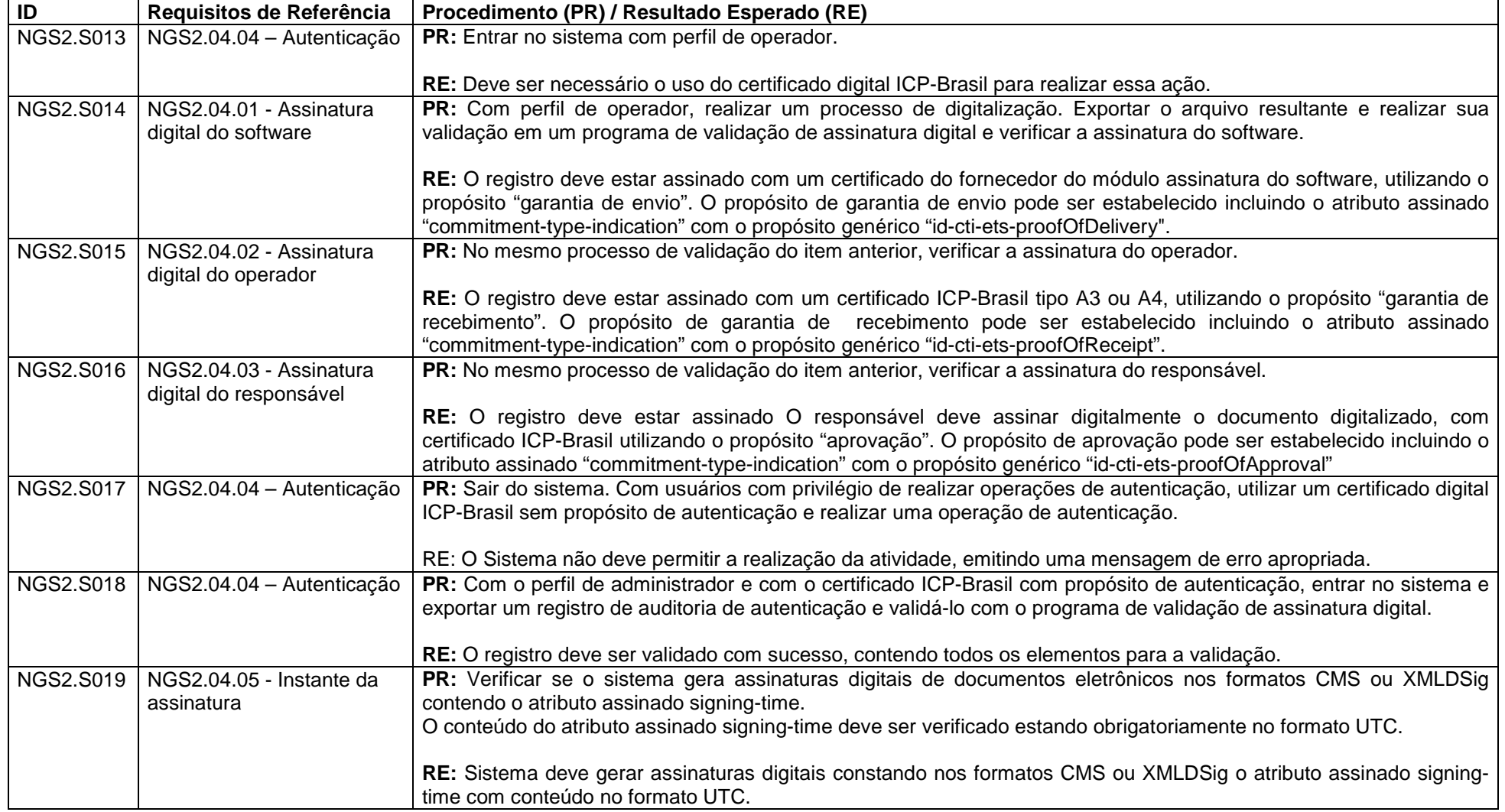

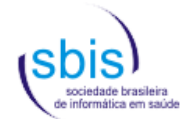

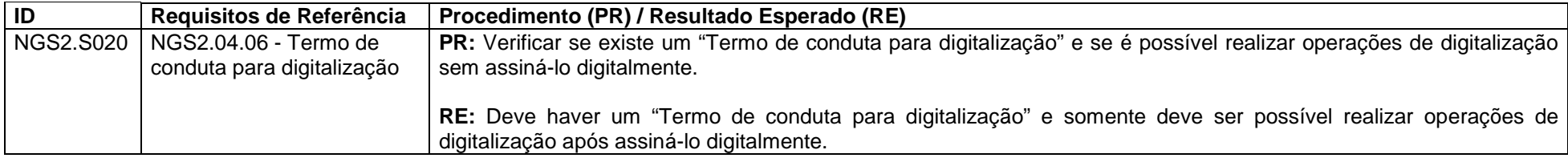

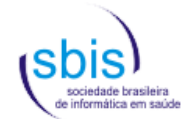

## **4.3. Scripts para Estrutura, Conteúdo e Funcionalidades para S-RES Assistencial**

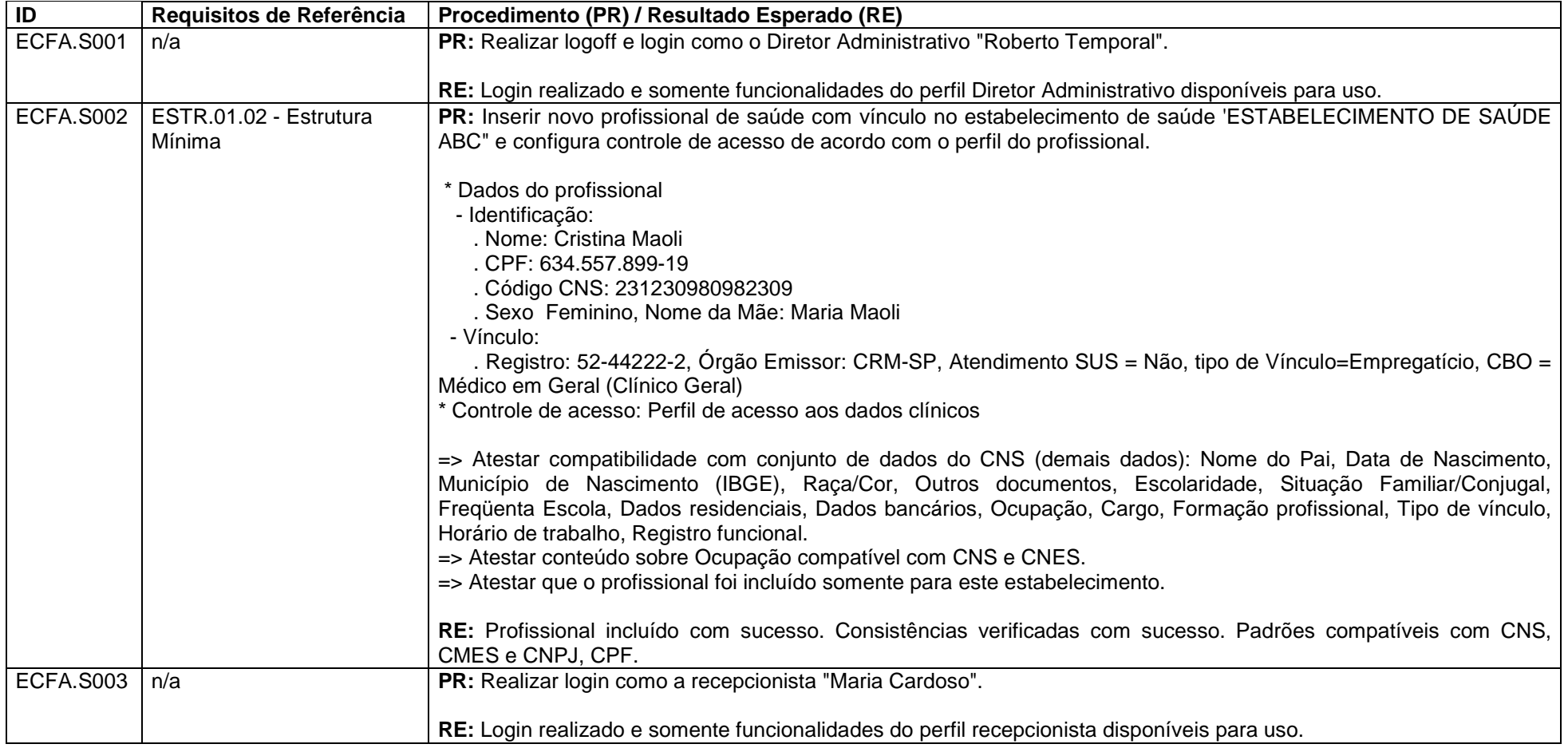

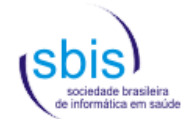

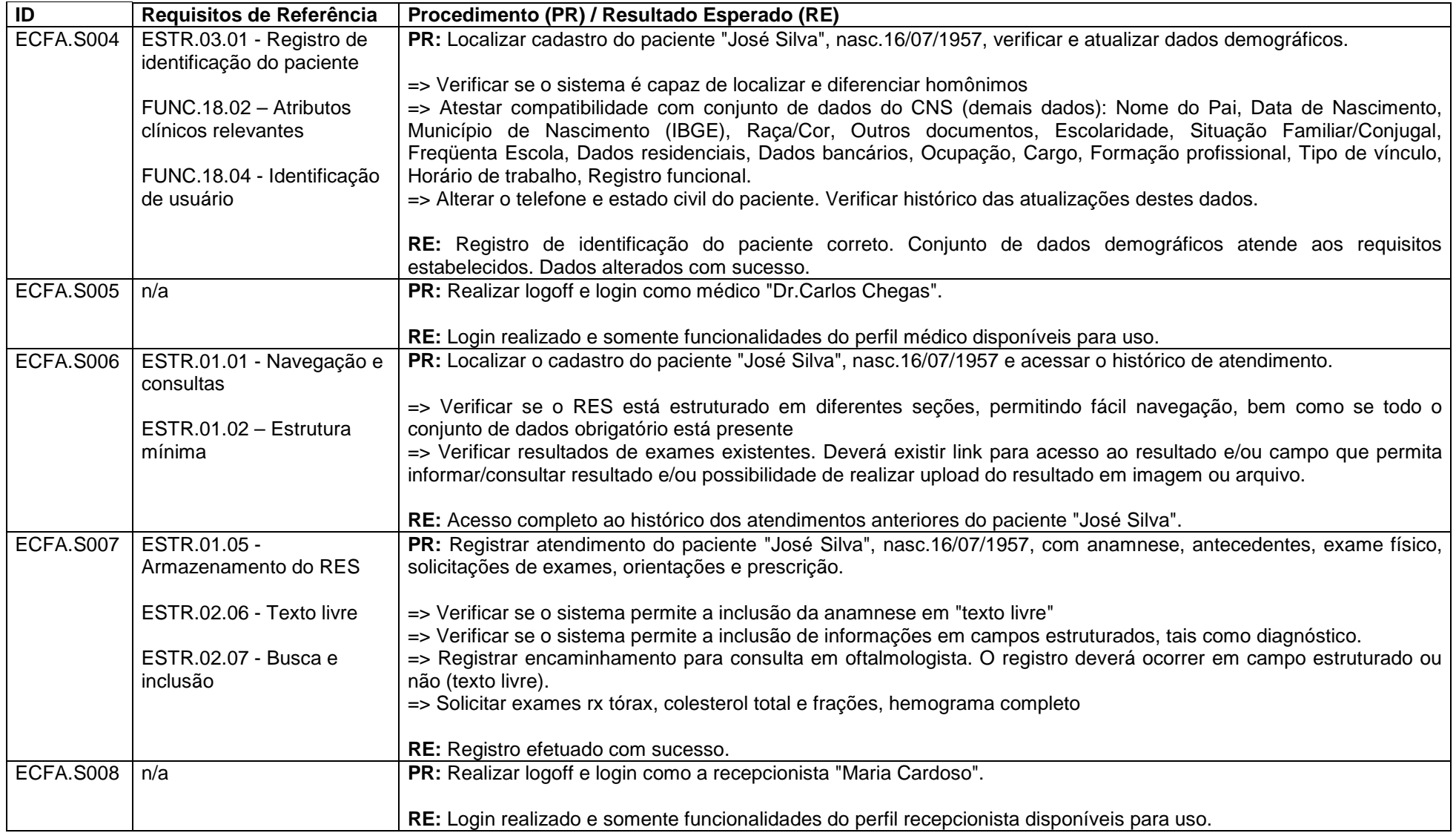

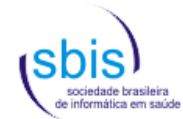

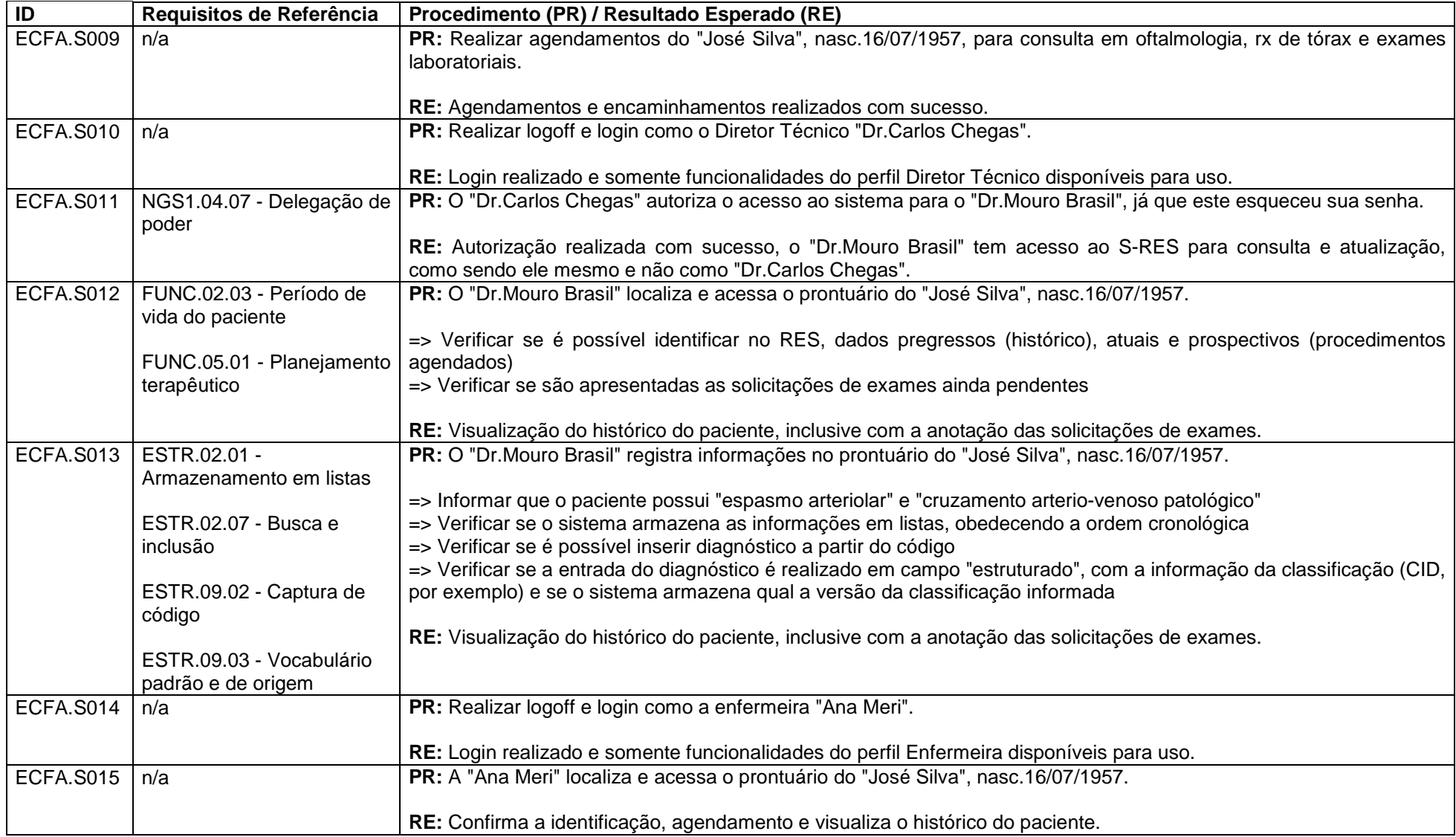

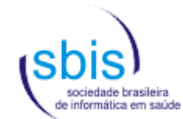

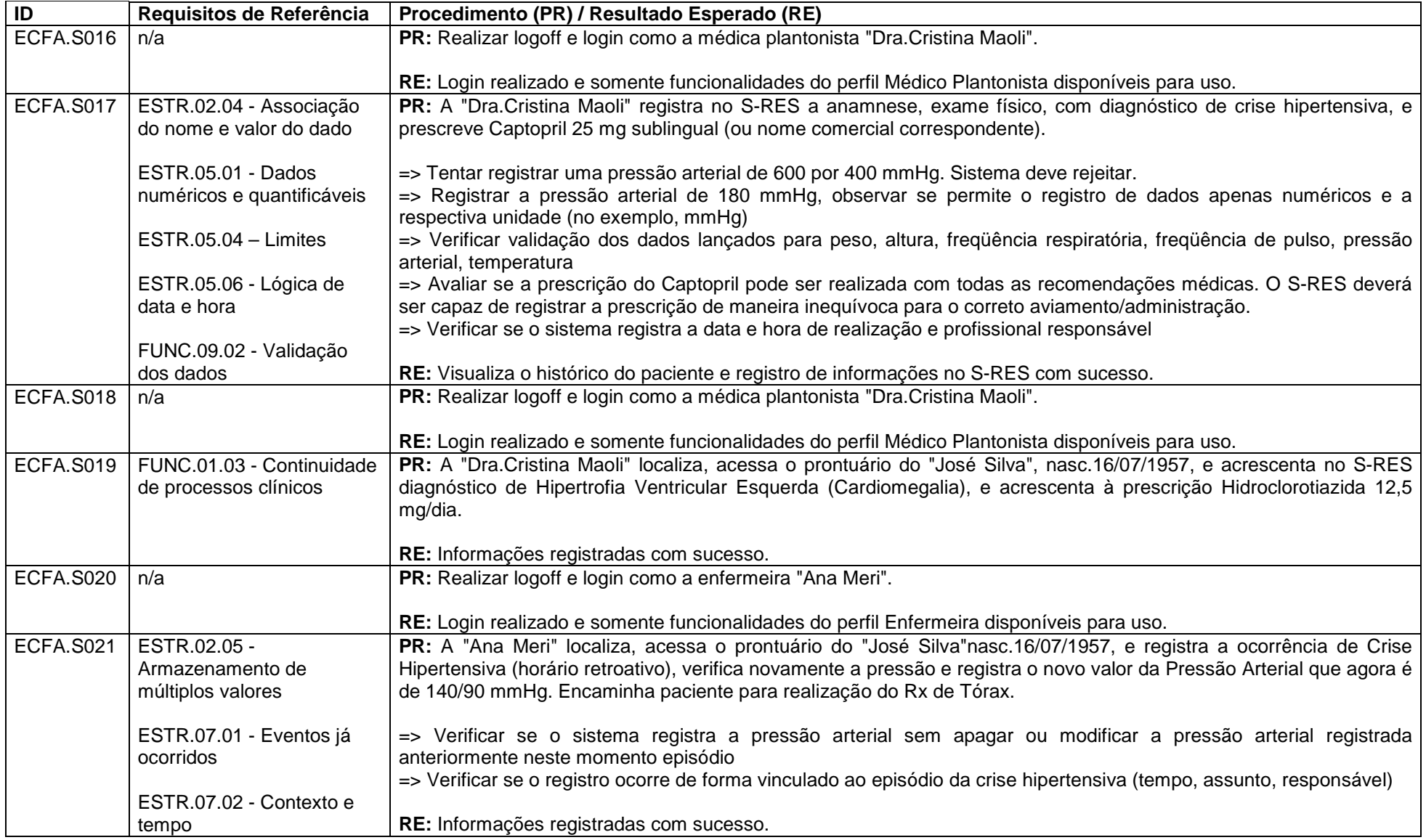

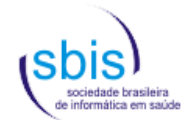

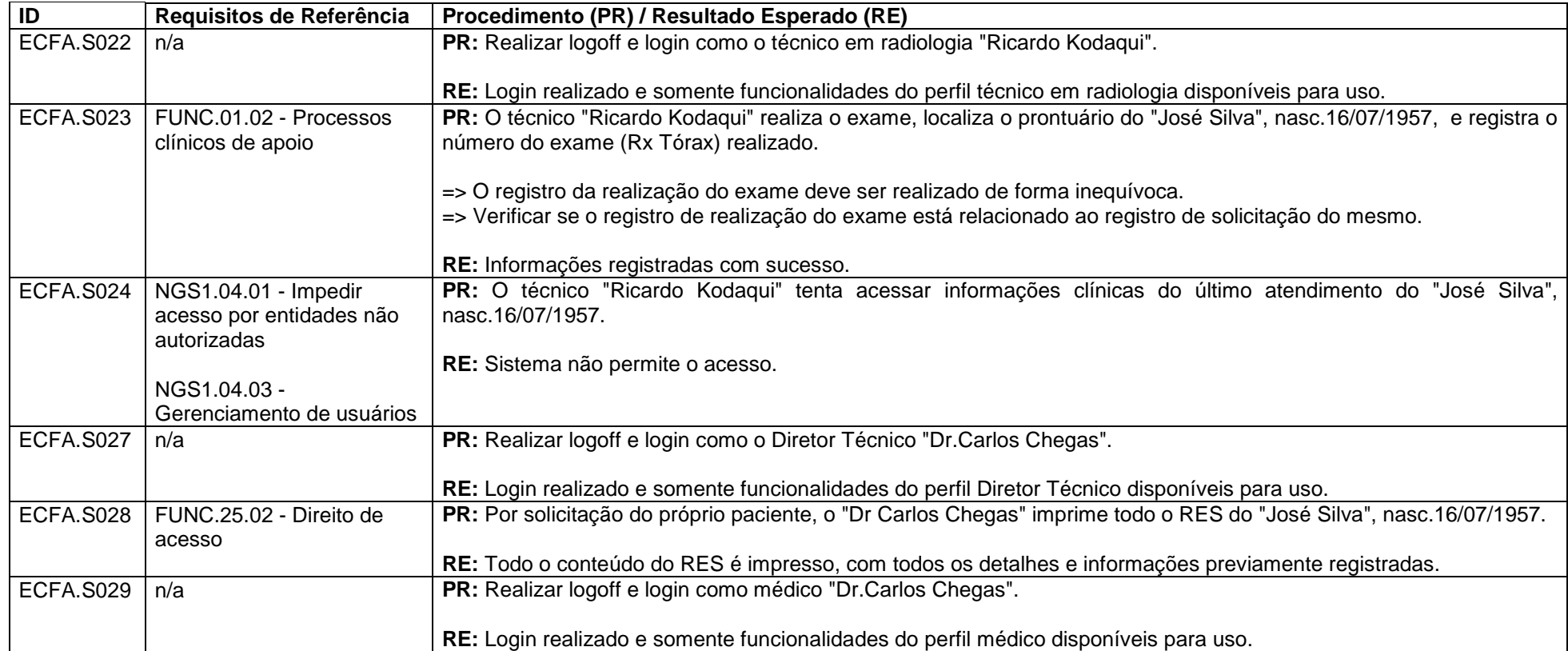

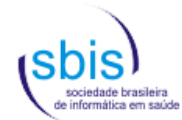

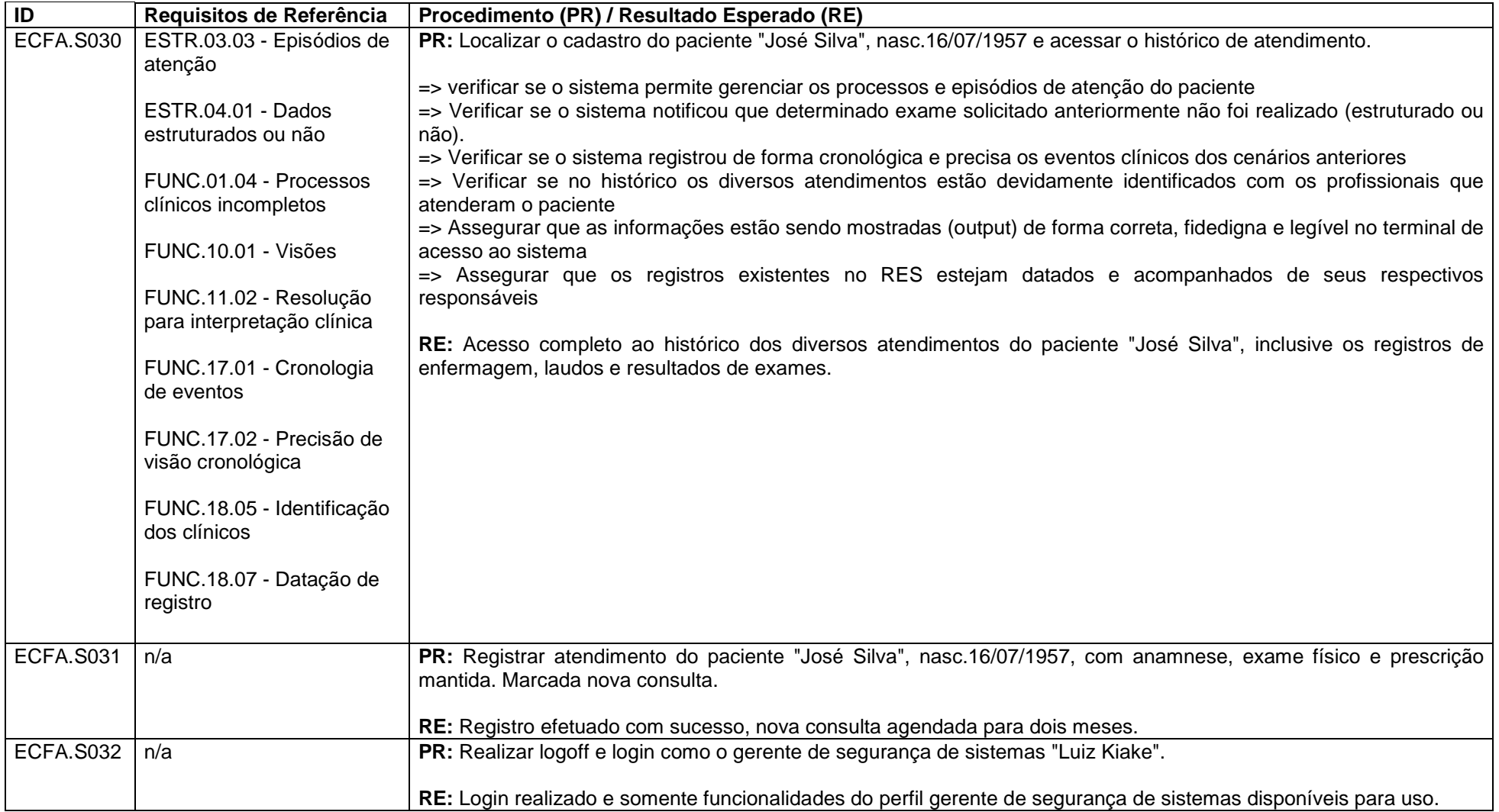

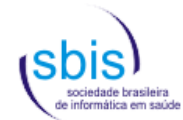

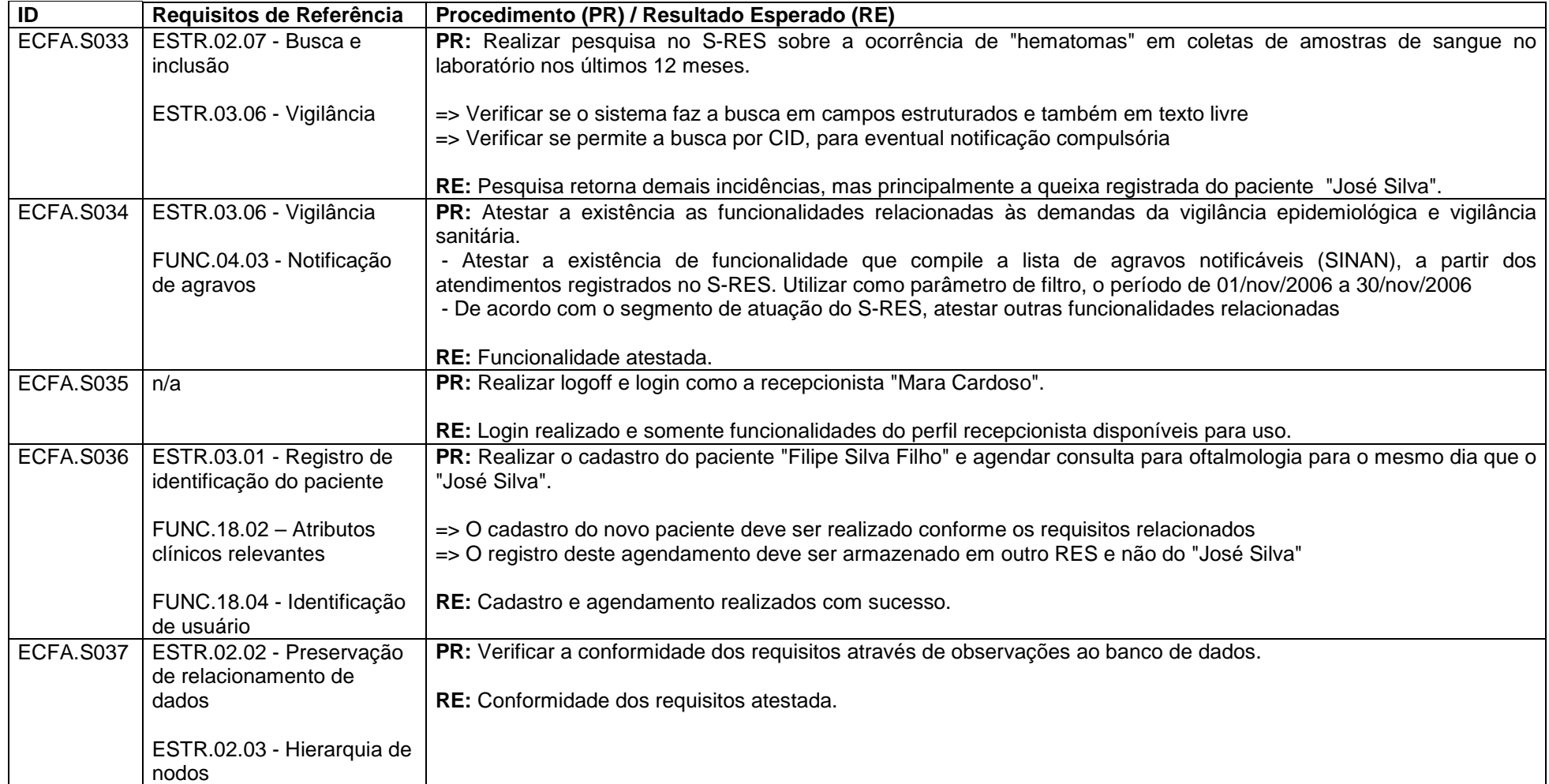

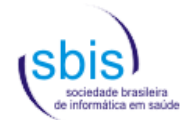

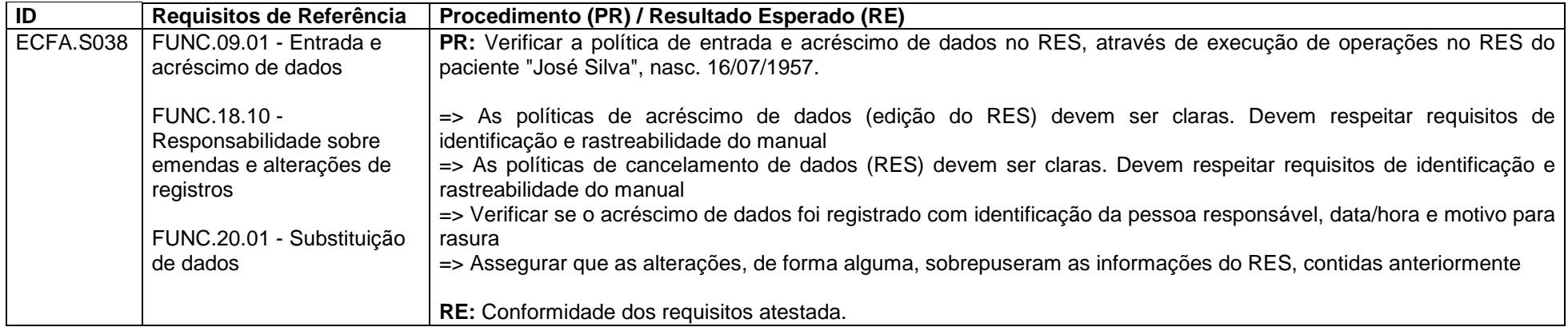

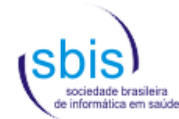

## **4.4. Scripts para GED**

Os scripts para GED estão em fase de desenvolvimento, e serão apresentados em uma próxima versão deste manual.

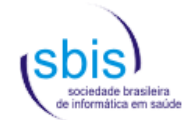

# **4.5. Scripts para TISS**

#### **4.5.1. Conteúdo e Estrutura para Prestadores do Grupo 1**

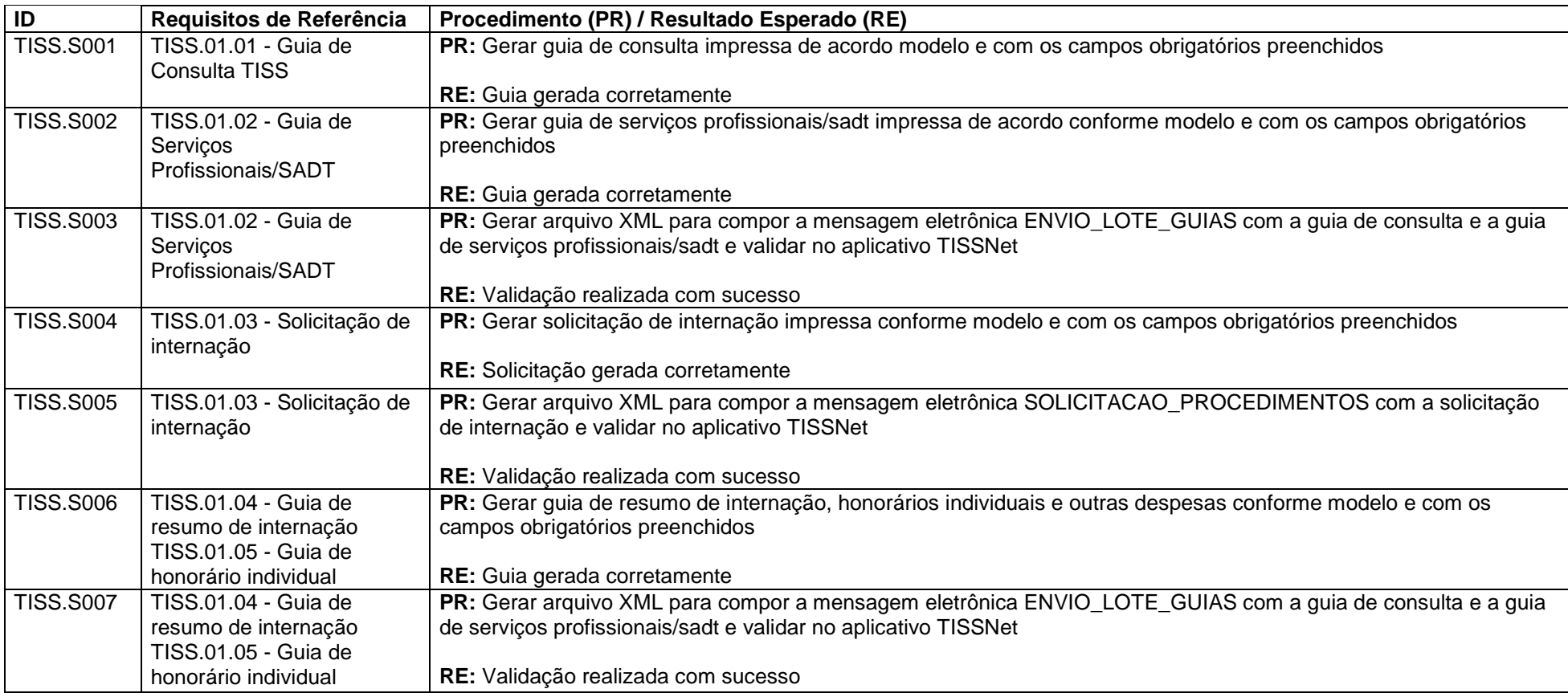

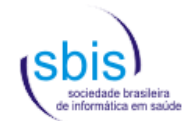

#### **4.5.2. Conteúdo e Estrutura para Prestadores do Grupo 2**

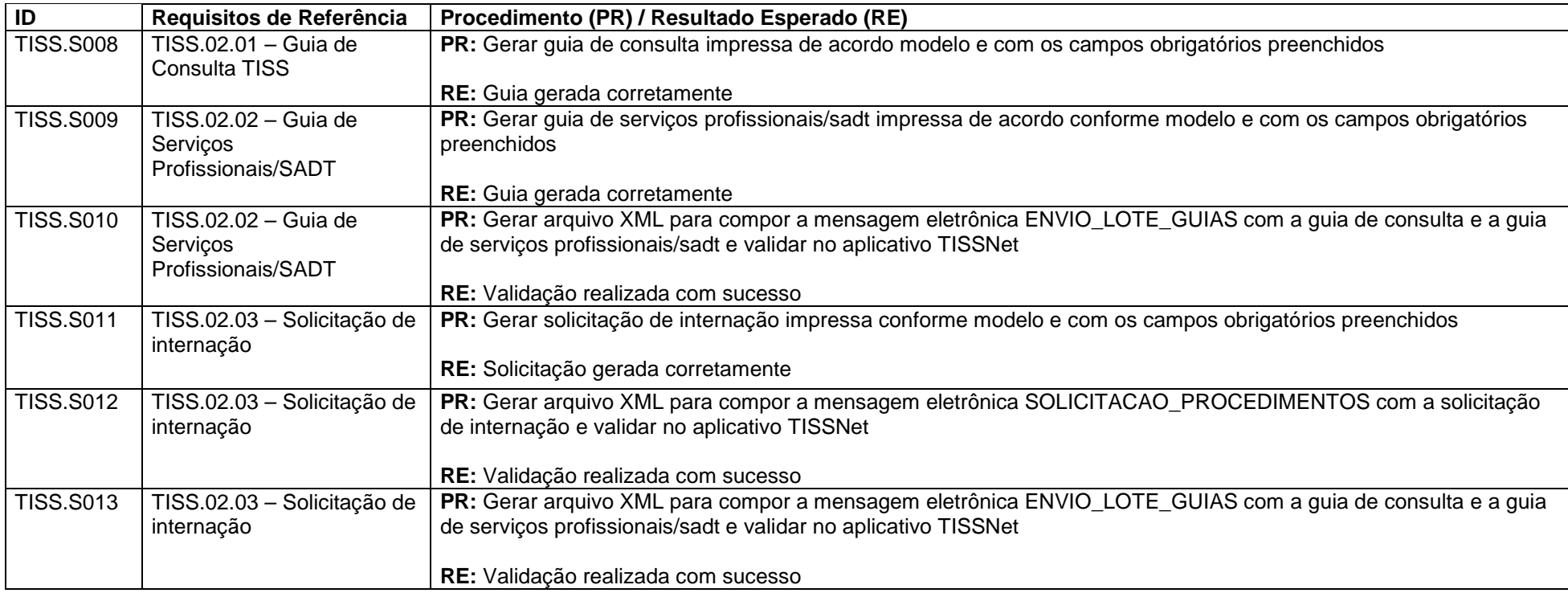

#### **4.5.3. Conteúdo e Estrutura para Prestadores do Grupo 3**

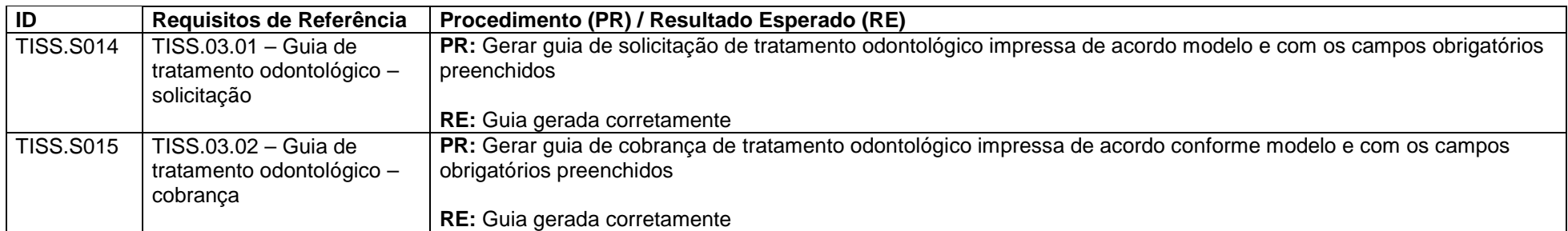

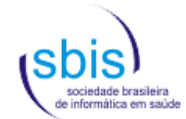

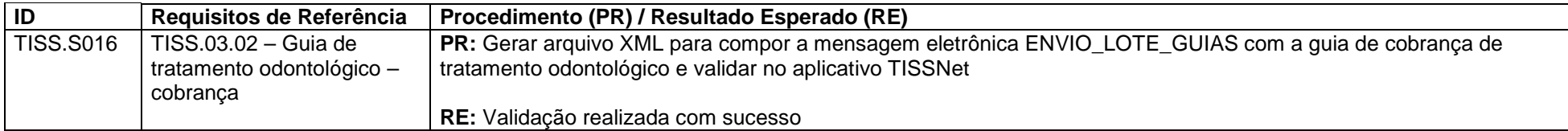

#### **4.5.4. Conteúdo e Estrutura para Operadoras de Planos de Assistência Médica (Grupos 1 e 2)**

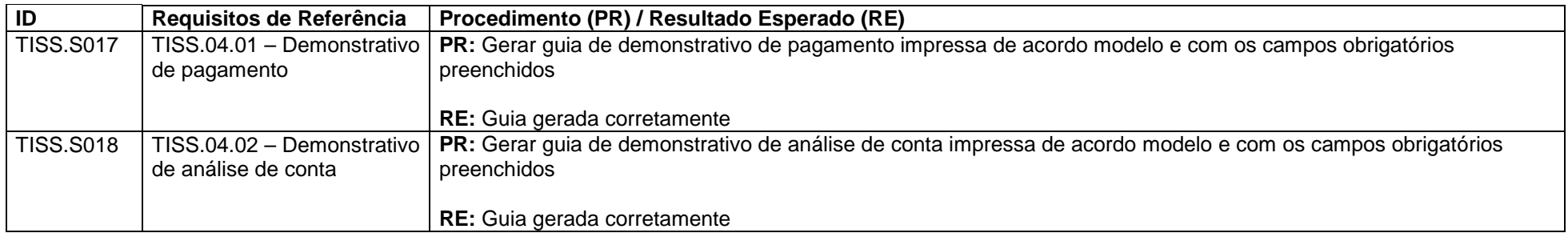

#### **4.5.5. Conteúdo e Estrutura para Operadoras exclusivamente de Planos Odontológicos (Grupo 3)**

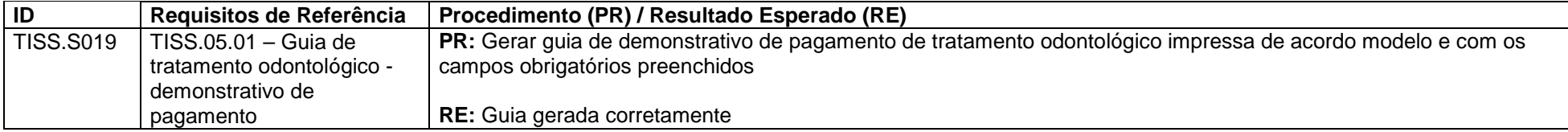

#### **4.5.6. Comunicação para Prestadores dos Grupos 1 e 2**

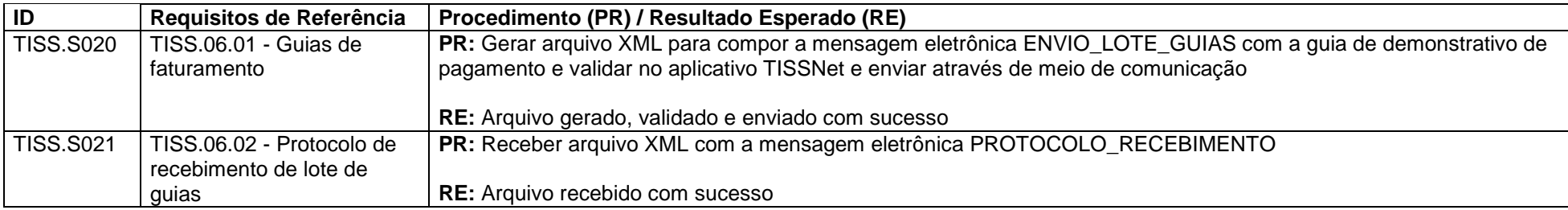

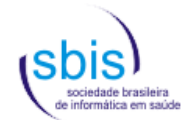

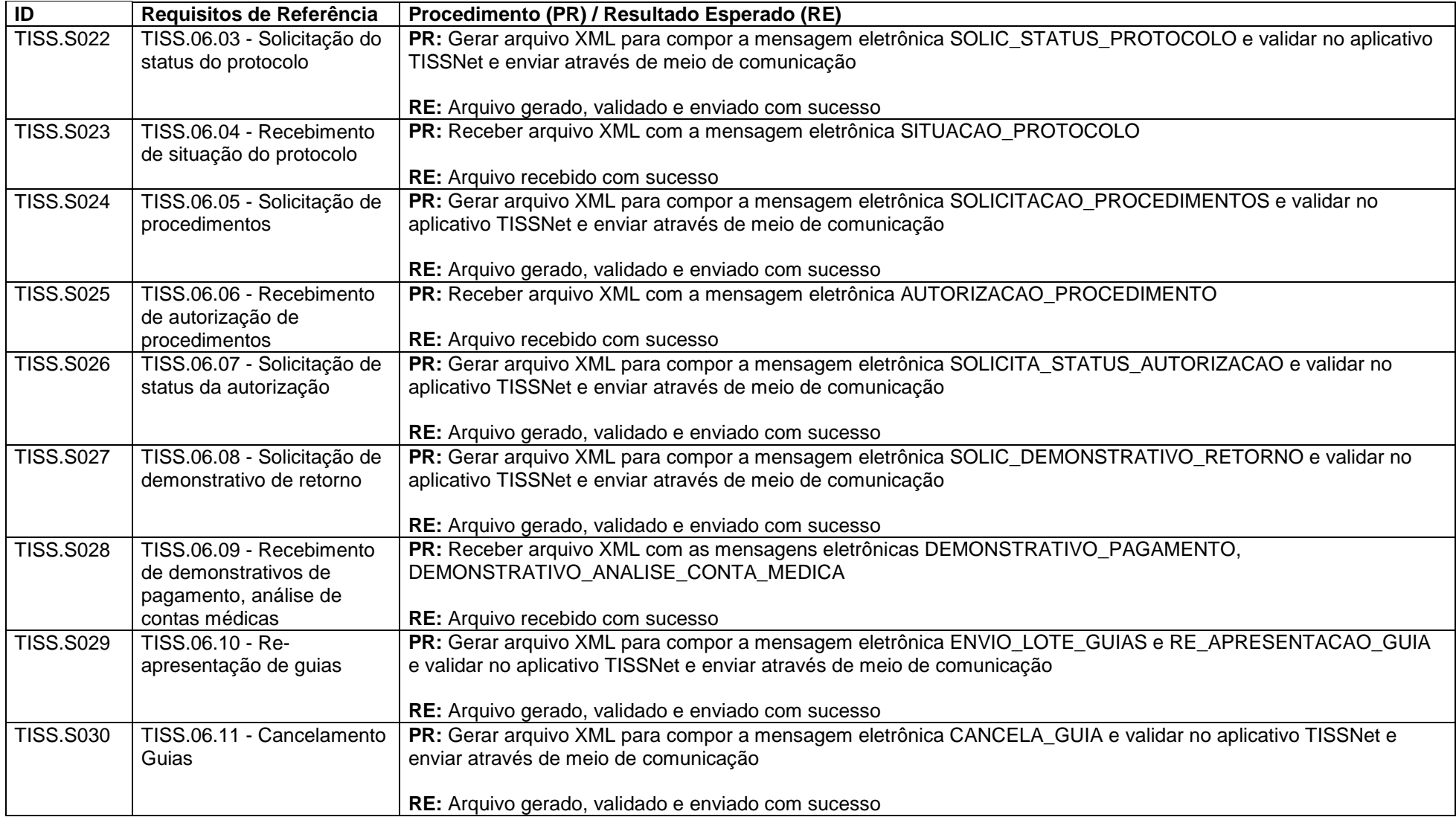

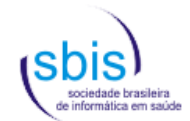

#### **4.5.7. Comunicação para Prestadores do Grupo 3**

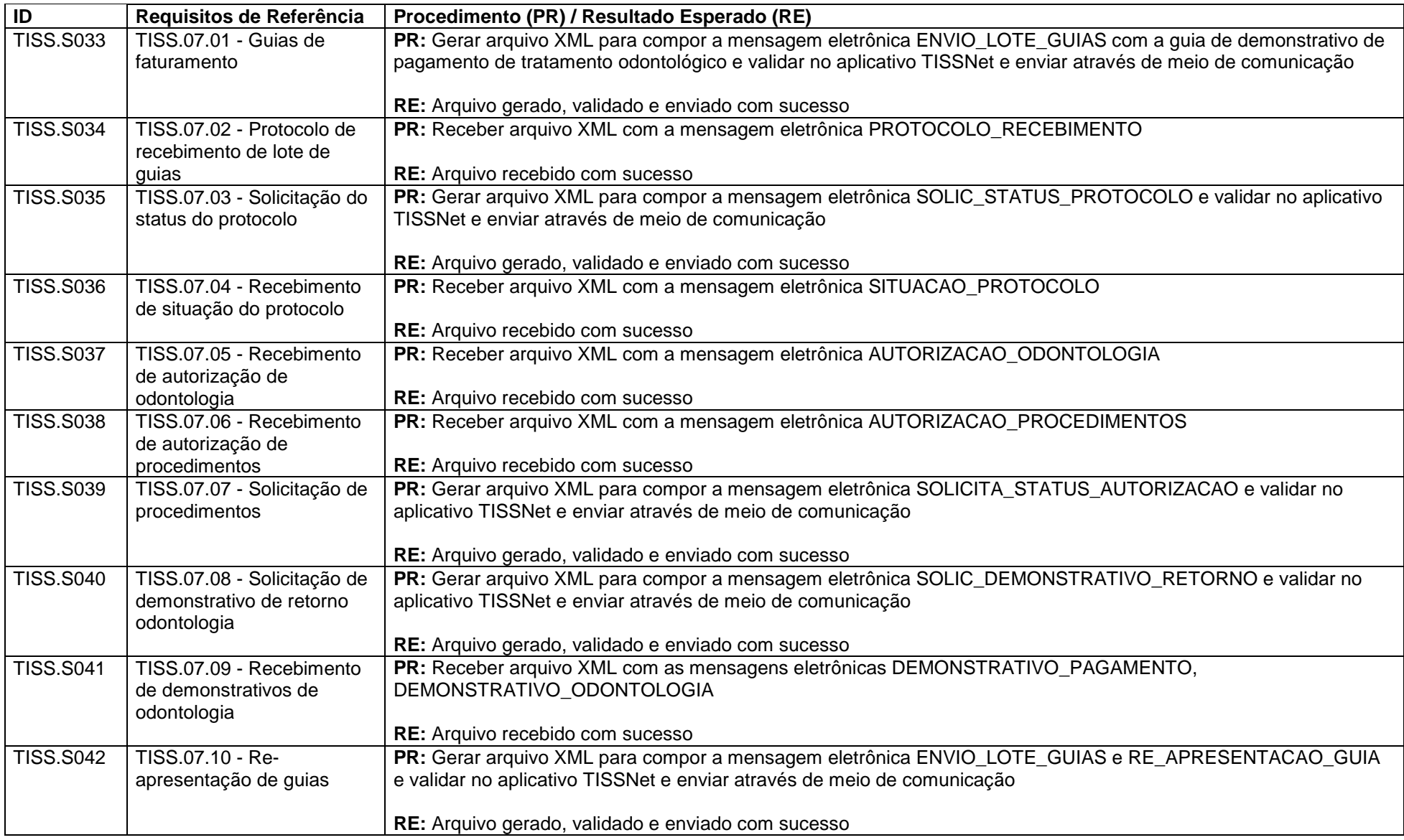

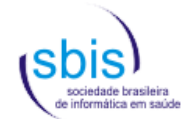

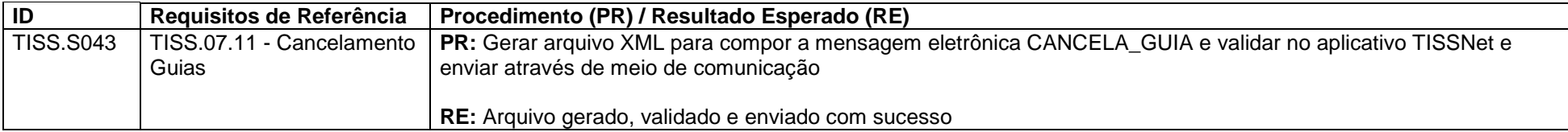

#### **4.5.8. Comunicação para Operadoras de Planos de Assistência Médica (Grupos 1 e 2)**

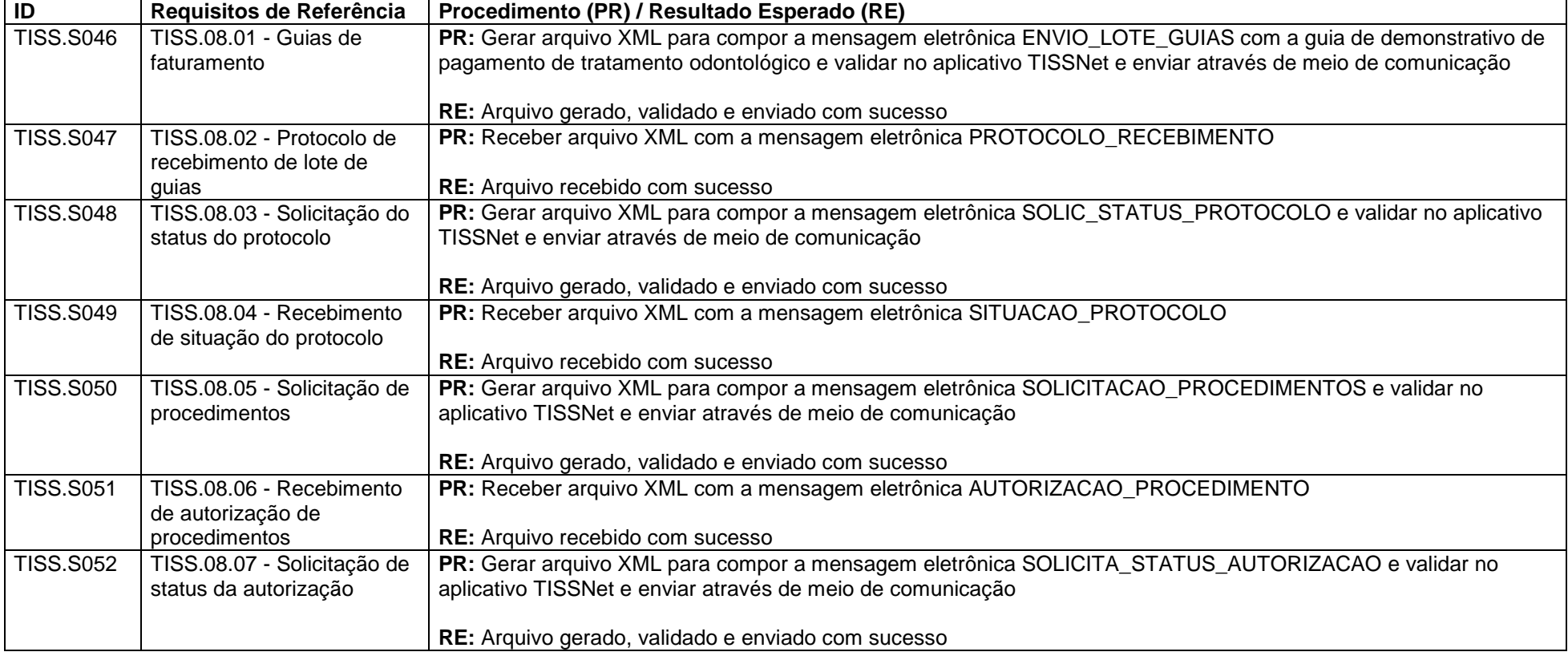

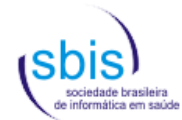

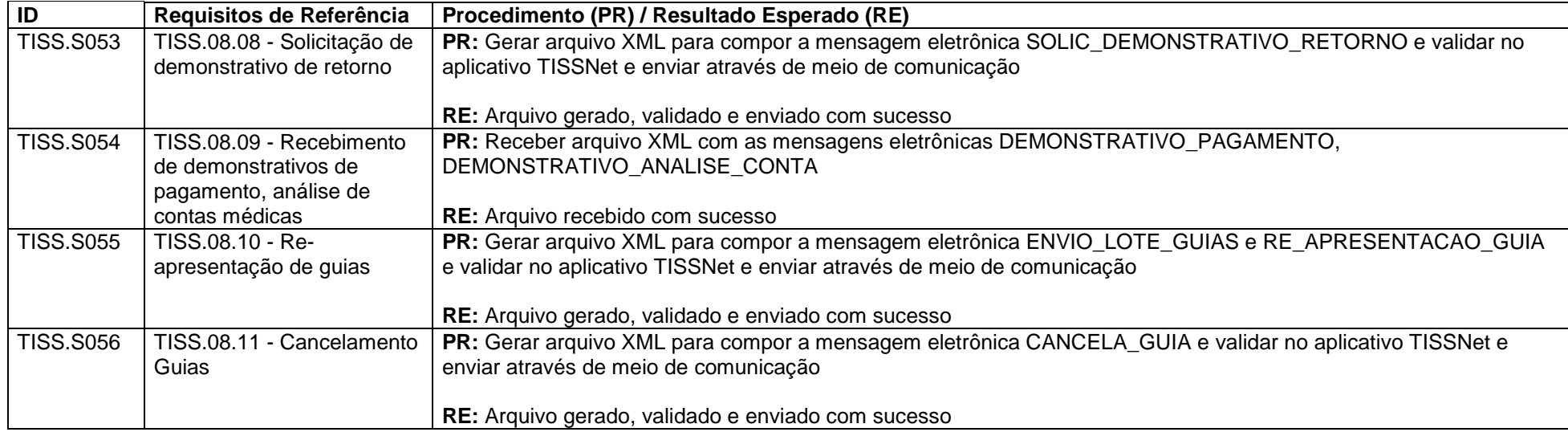

#### **4.5.9. Comunicação para Operadoras de Planos Odontológicos (Grupo 3)**

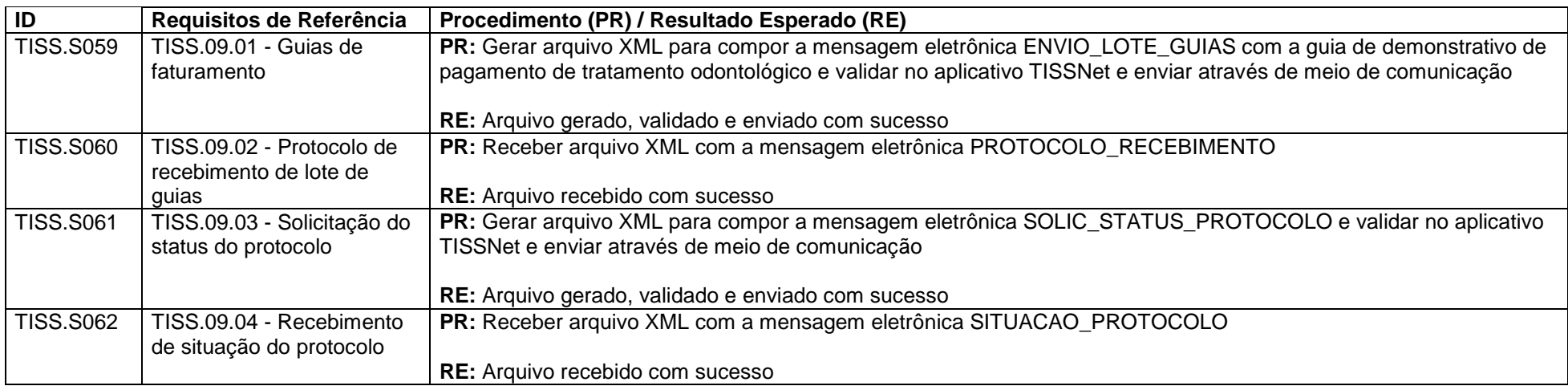

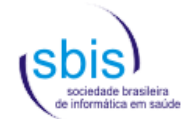

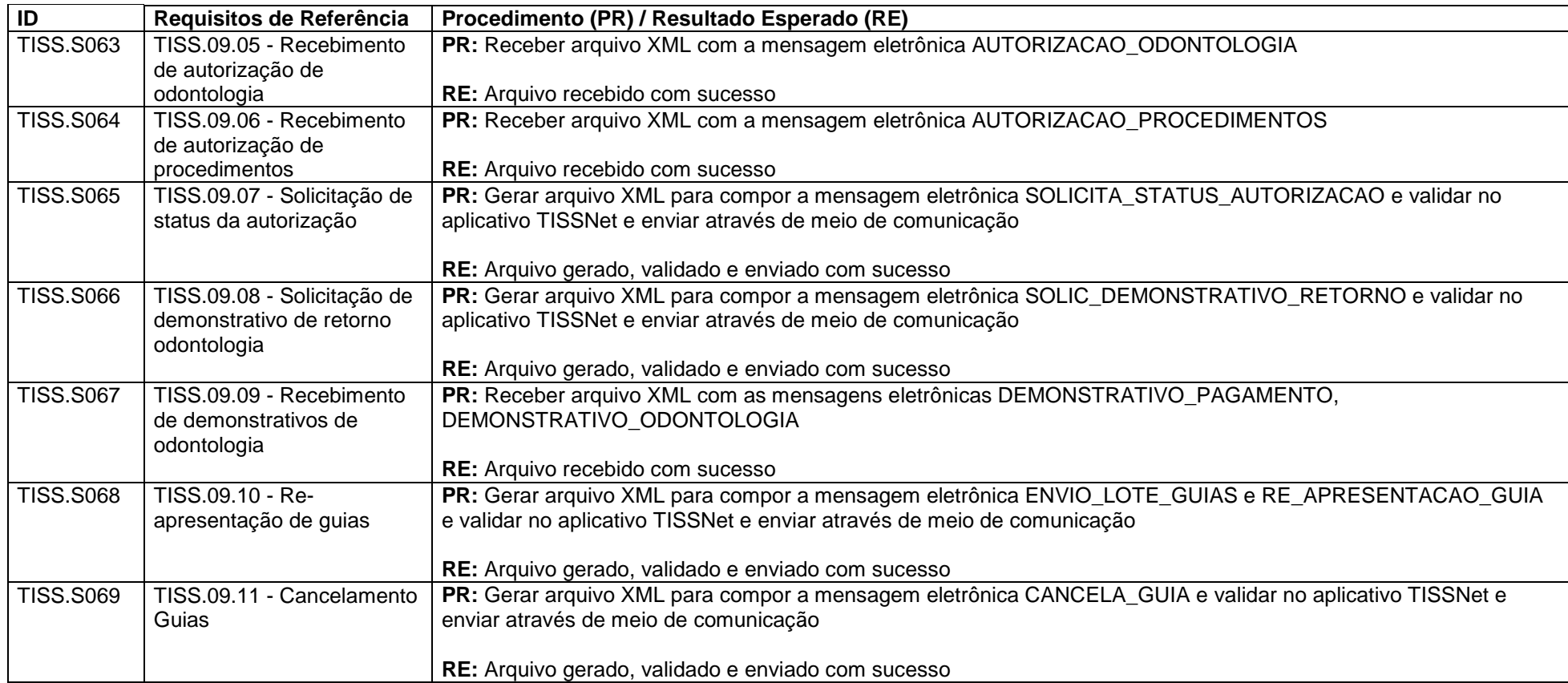

#### **4.5.10. Comunicação para Empresas de Conectividade – "Lado" Prestadores (Grupos 1, 2 e 3)**

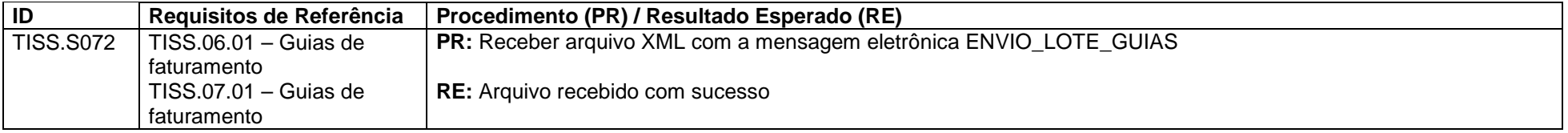

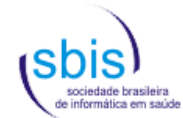

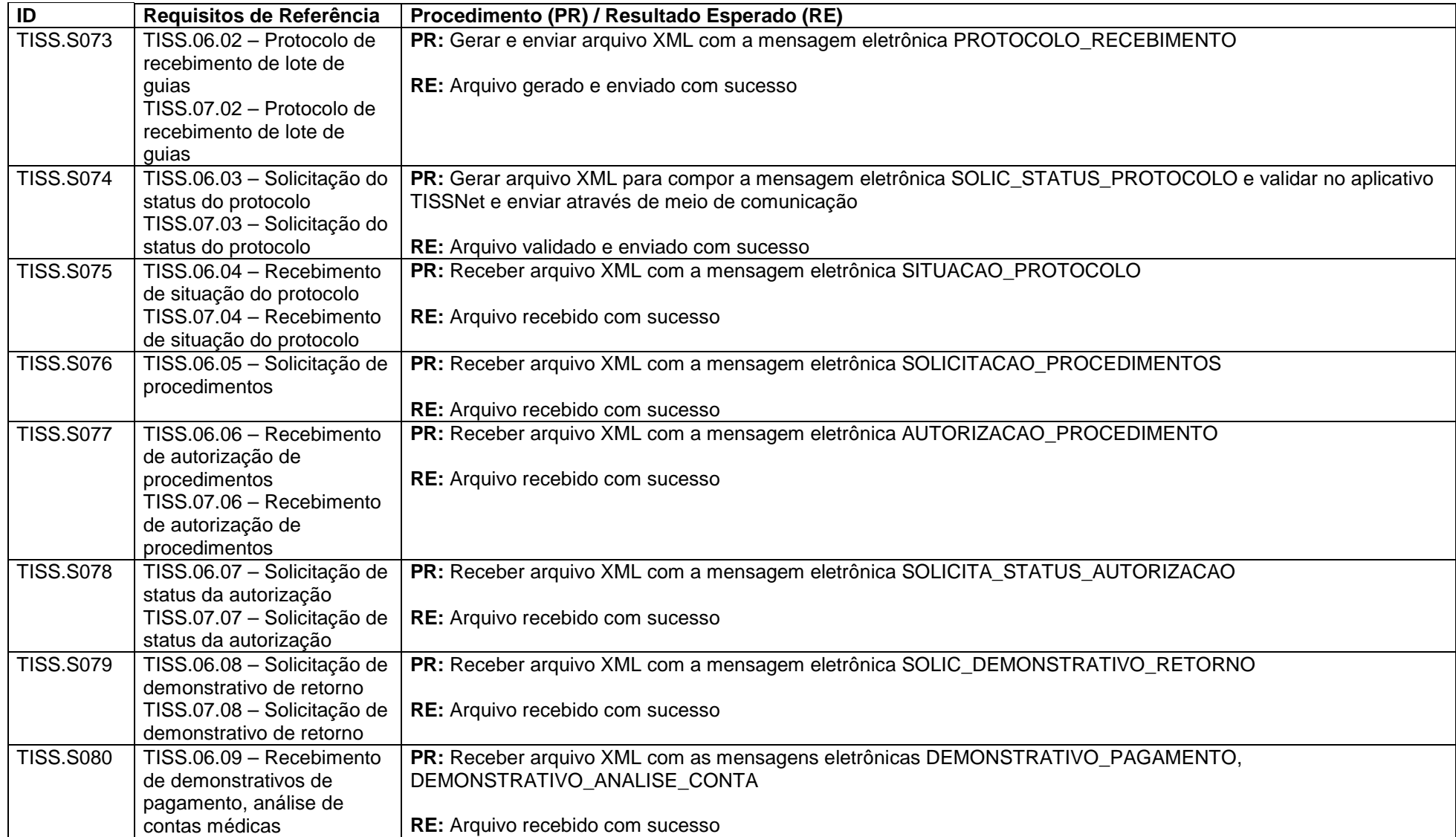

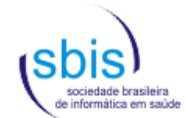

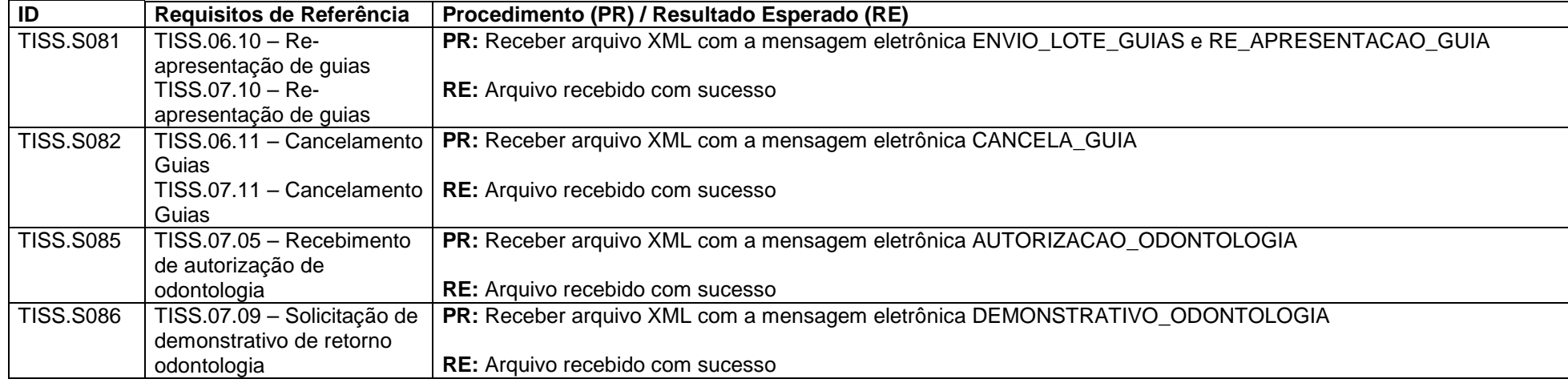

#### **4.5.11. Comunicação para Empresas de Conectividade – "Lado" Operadoras de Planos de Assistência Médica (Grupos 1 e 2)**

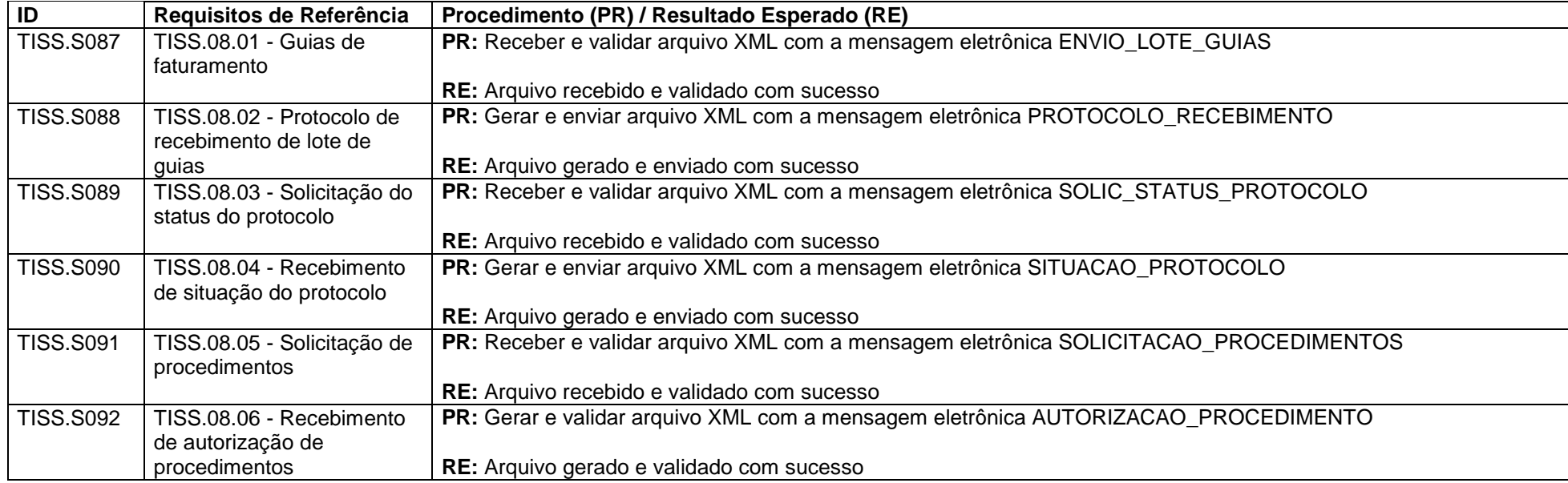

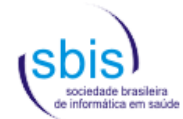

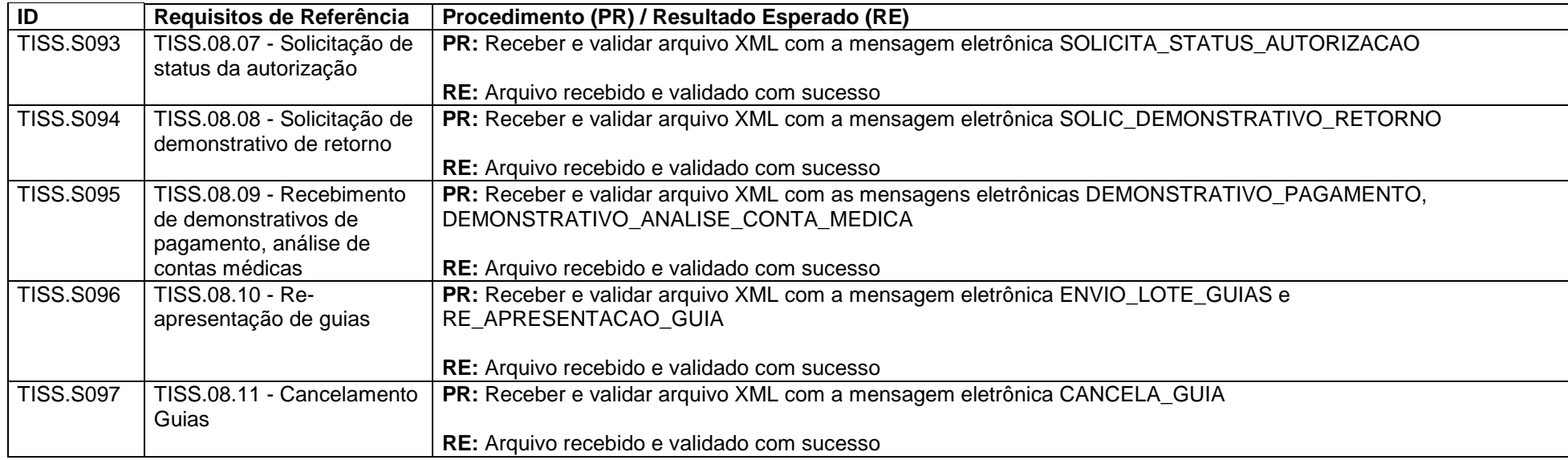

#### **4.5.12. Comunicação para Empresas de Conectividade – "Lado" Operadoras de Planos Odontológicos (Grupo 3)**

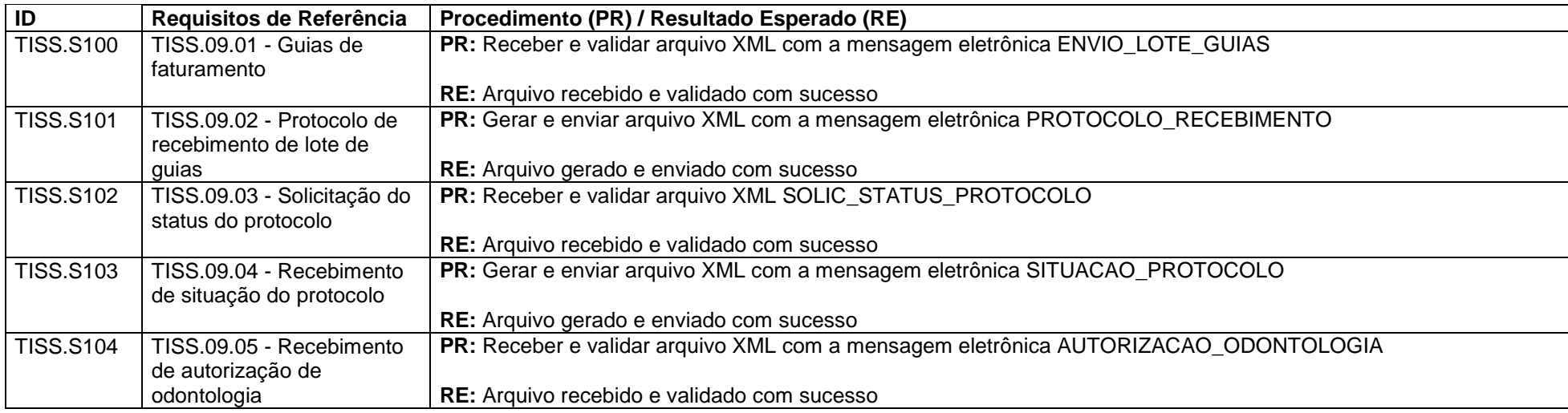

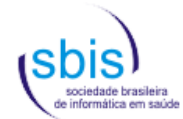

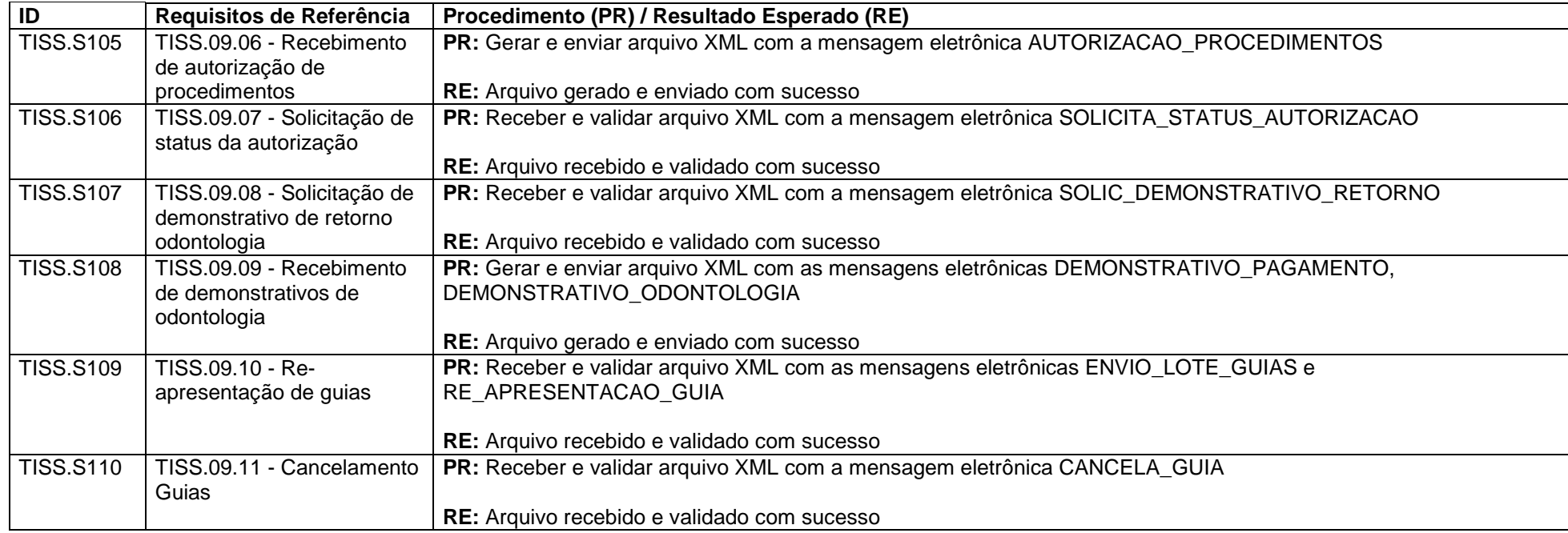

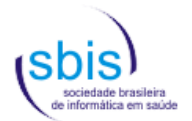

# **5. Relacionamento dos Requisitos X Scripts**

Neste capítulo são apresentados os relacionamentos entre os scripts de teste (ver capítulo 3) e os requisitos constantes no Manual de Certificação. Desta forma, é possível encontrar quais scripts aplicam-se a cada requisito, lembrando que um requisito pode depender de um conjunto de scripts para sua verificação de conformidade.

Constam destas tabelas somente os requisitos mandatórios de cada categoria.

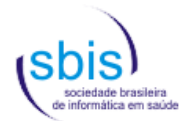

# **5.1. Nível de Garantia de Segurança 1 (NGS1)**

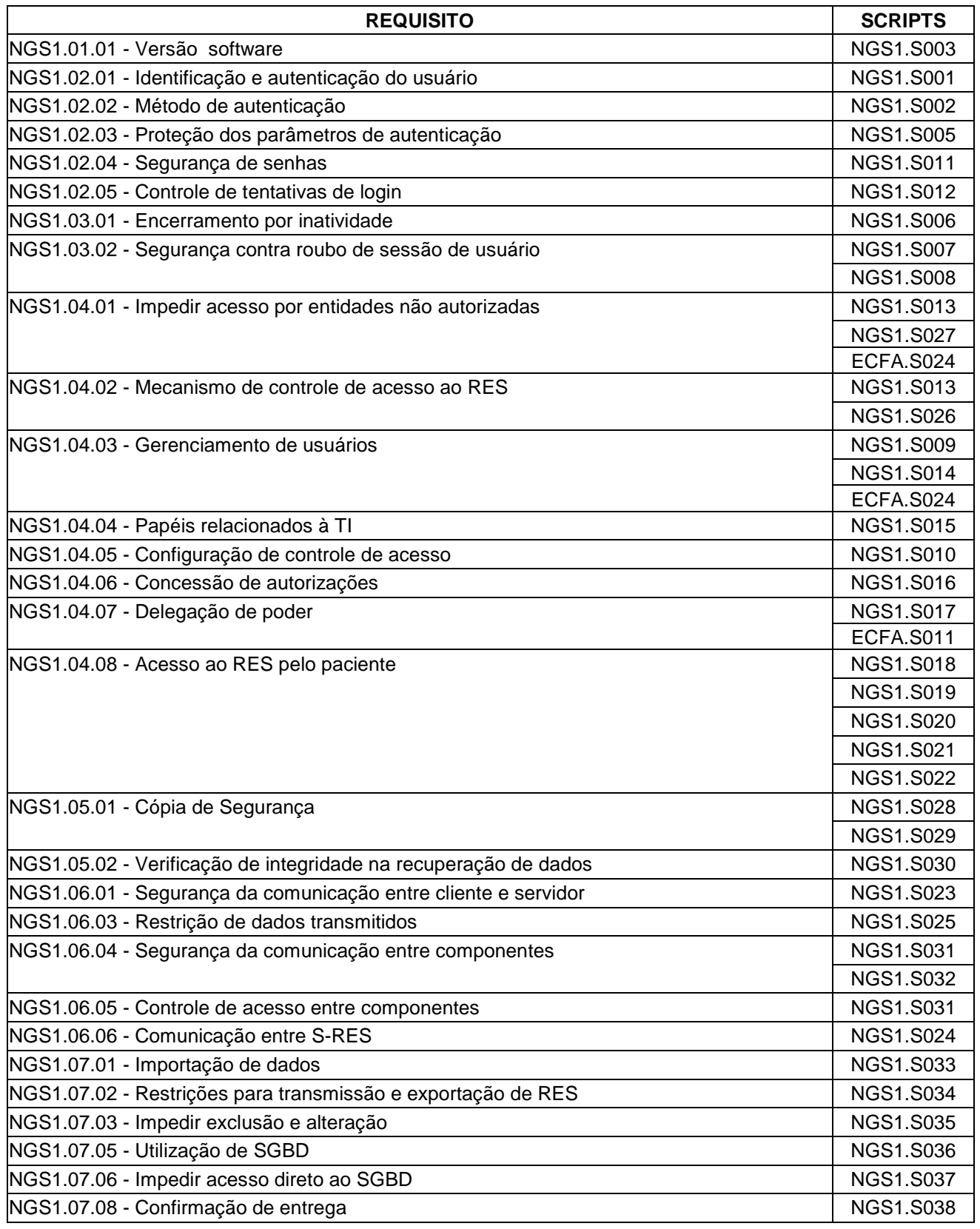

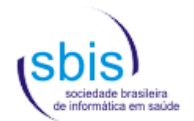

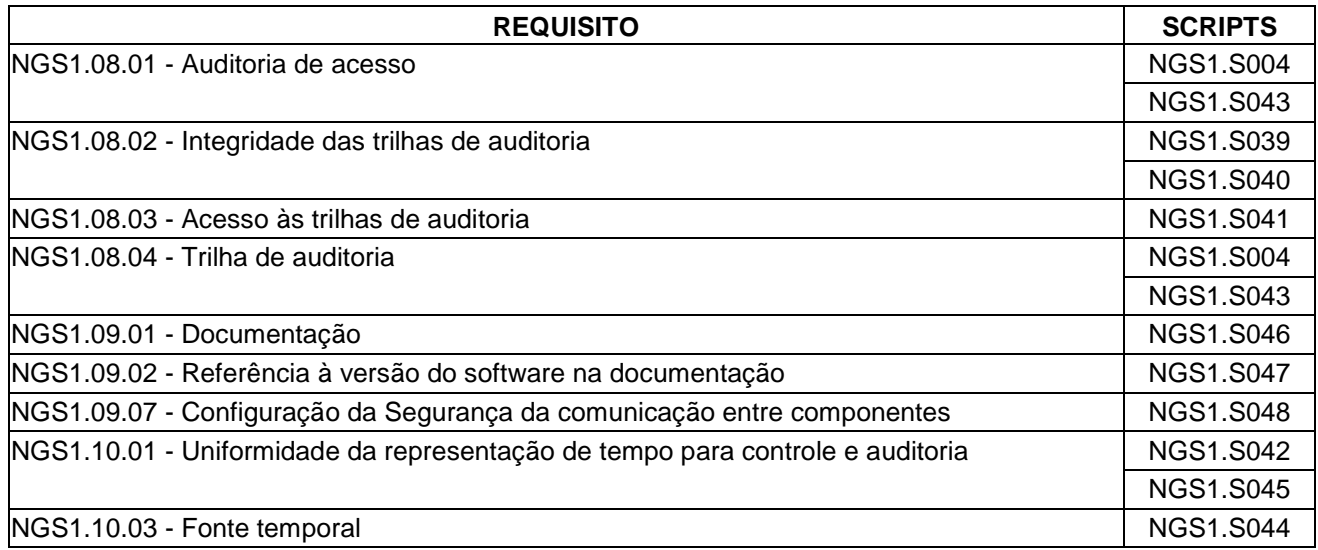

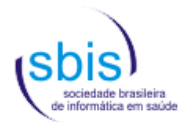

# **5.2. Nível de Garantia de Segurança 2 (NGS2)**

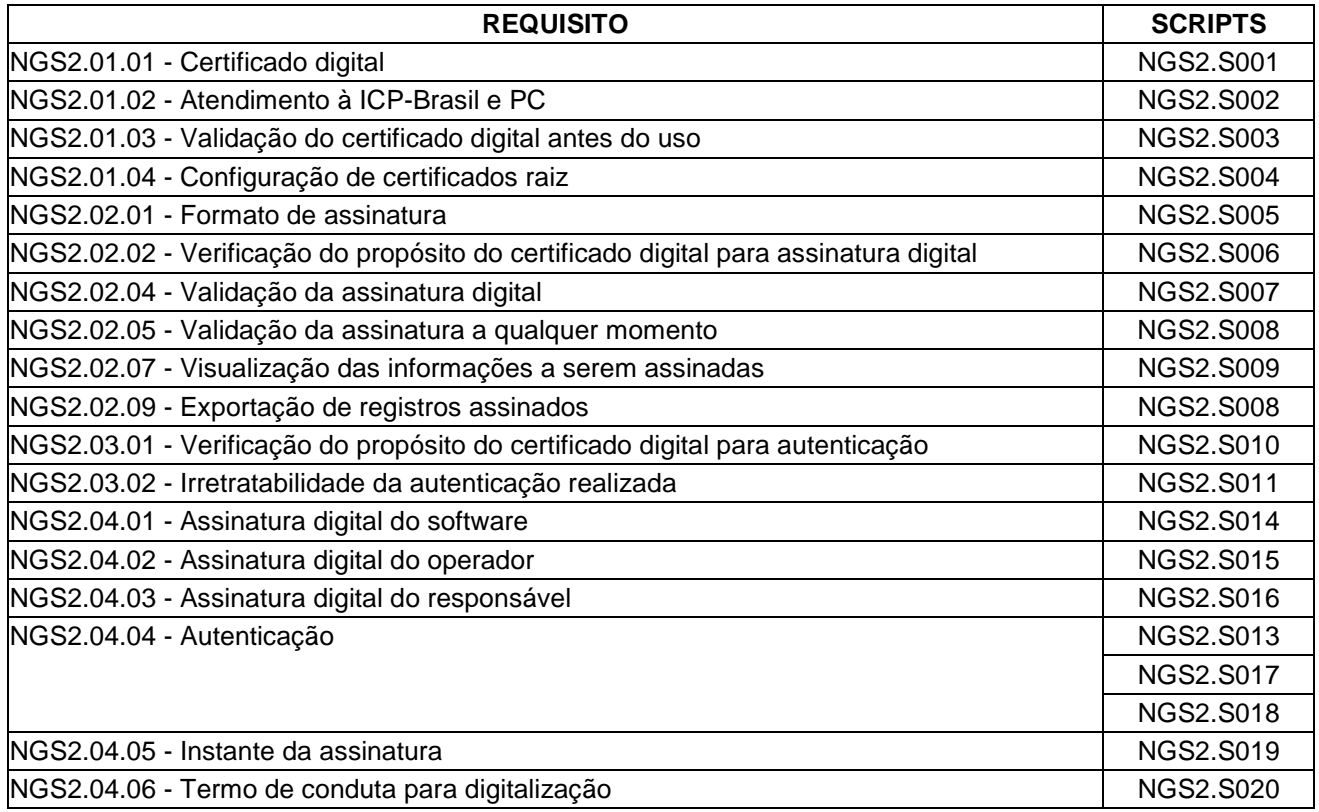

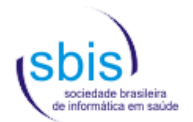

# **5.3. Estrutura e Conteúdo para S-RES Assistencial**

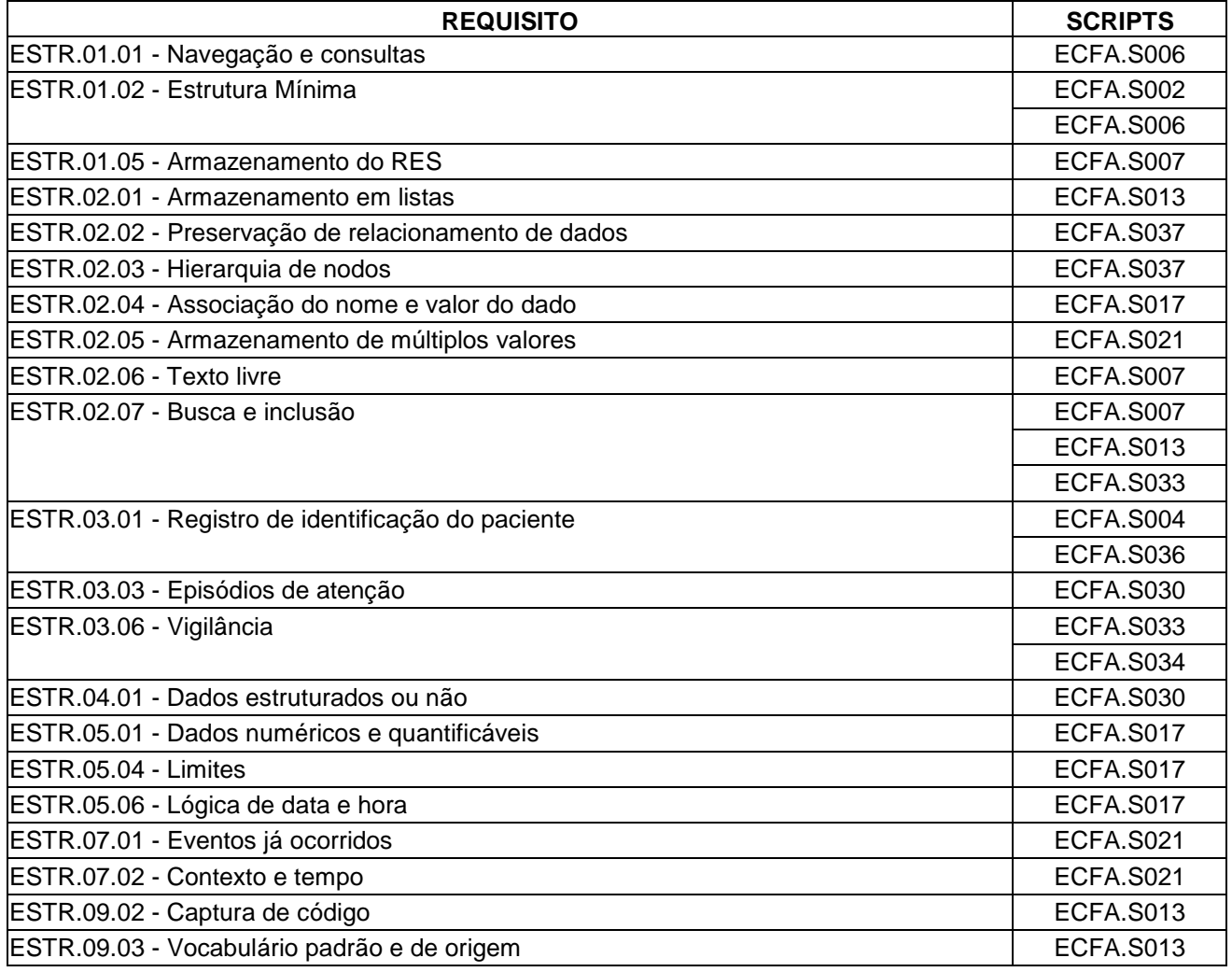

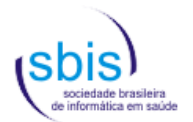

# **5.4. Funcionalidades para S-RES Assistencial**

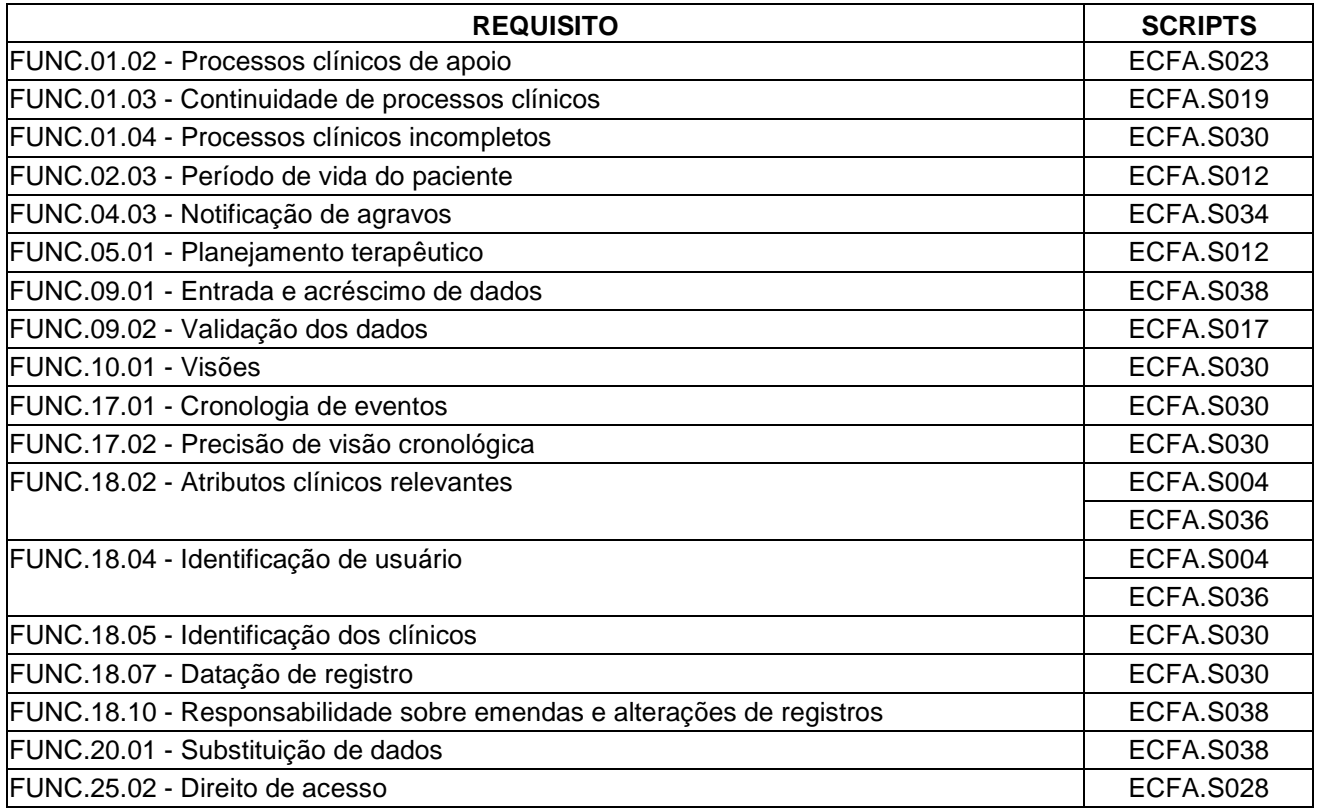

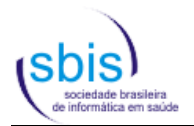

## **5.5. GED**

Os scripts para GED estão em fase de desenvolvimento, e serão apresentados em uma próxima versão deste manual.

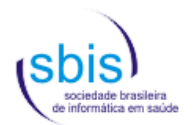

## **5.6. TISS**

## **5.6.1. Para S-RES de Prestadores e Operadoras**

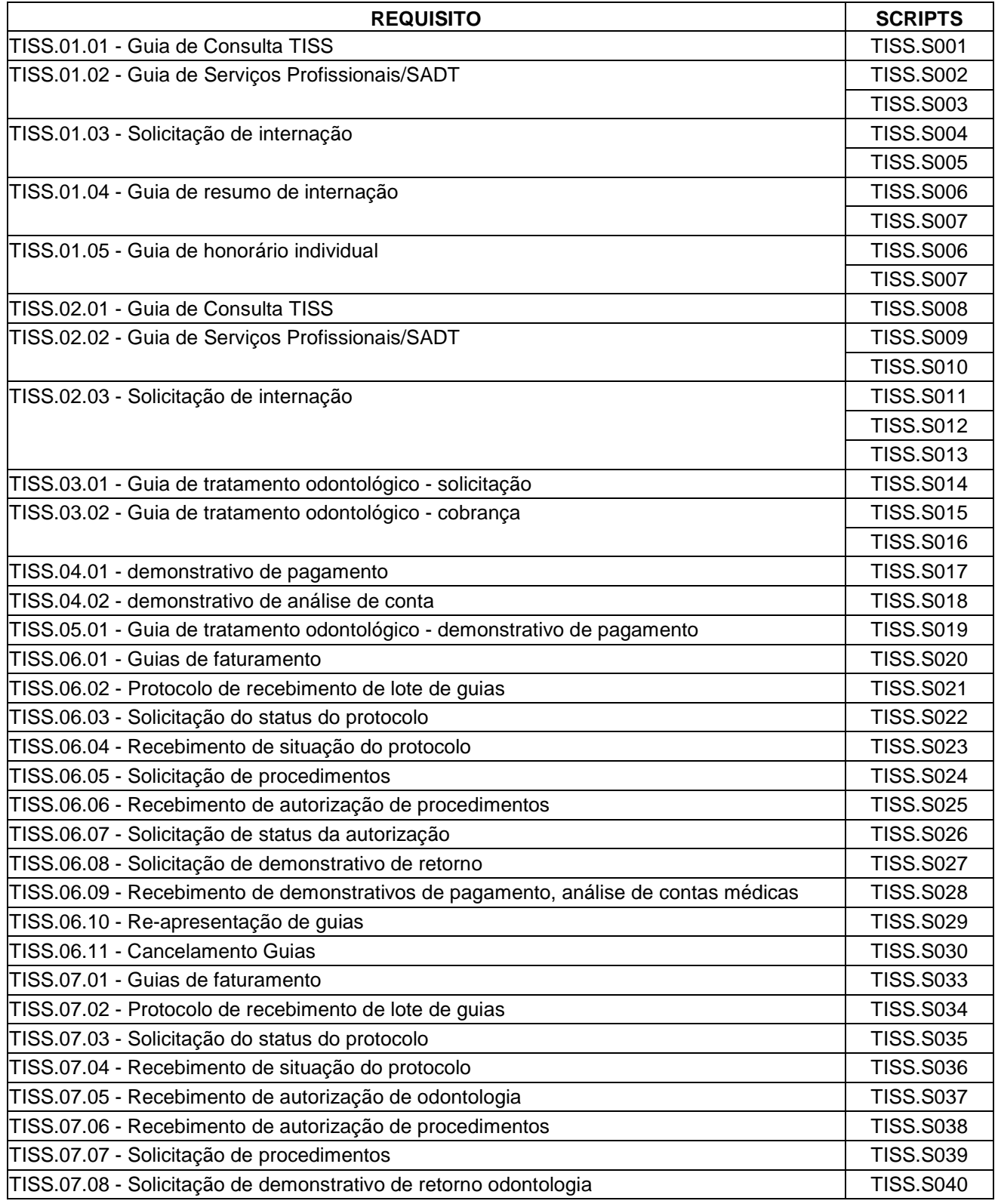

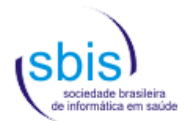

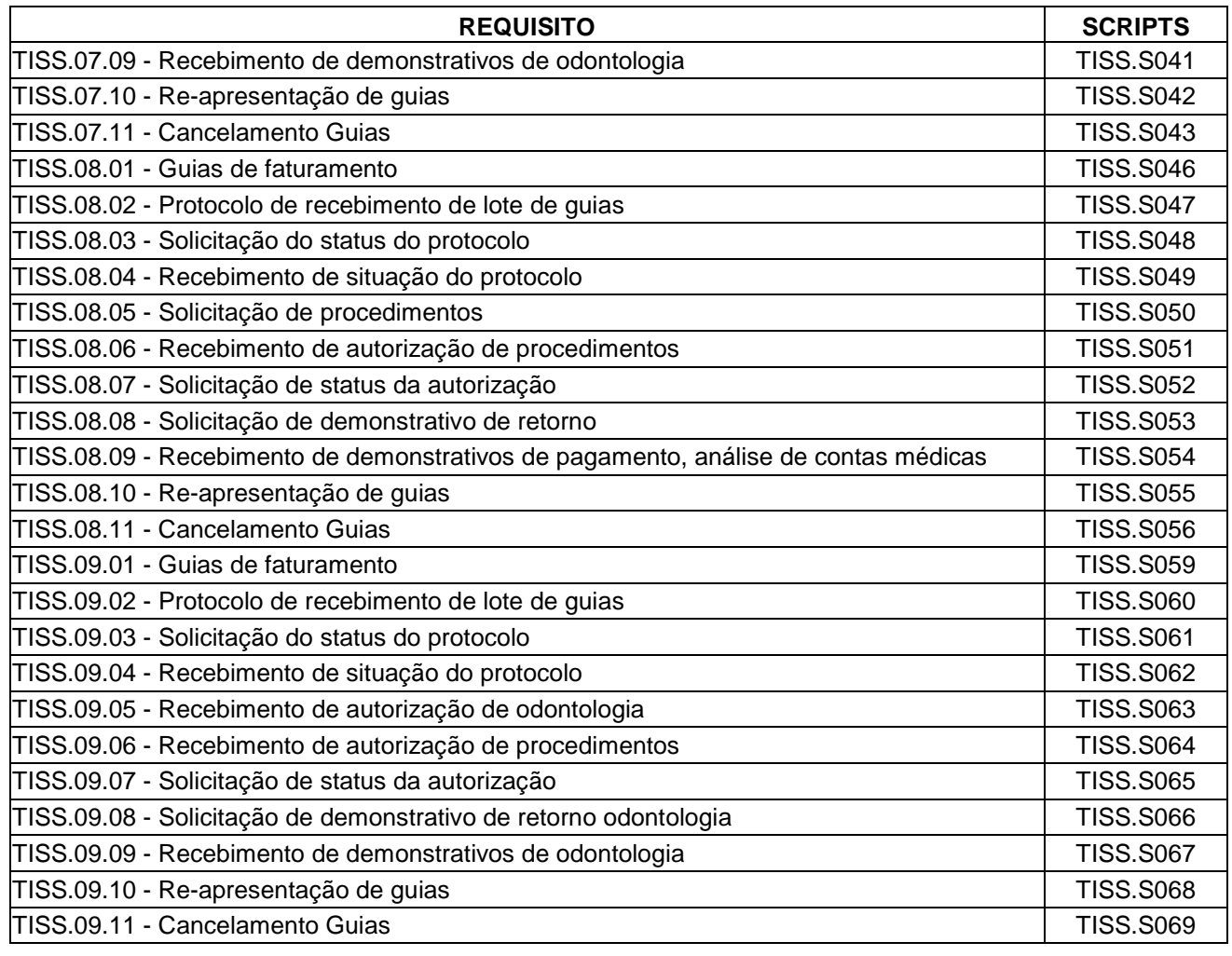

## **5.6.2. Scripts Aplicados Sistemas de Empresas de Conectividade**

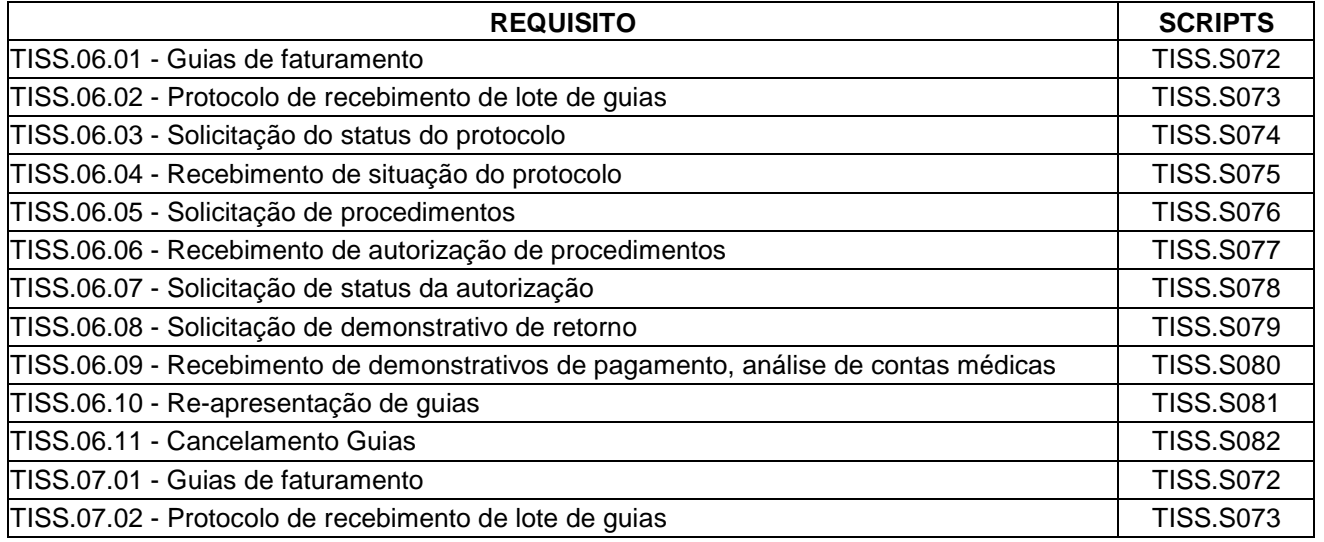

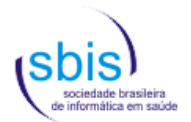

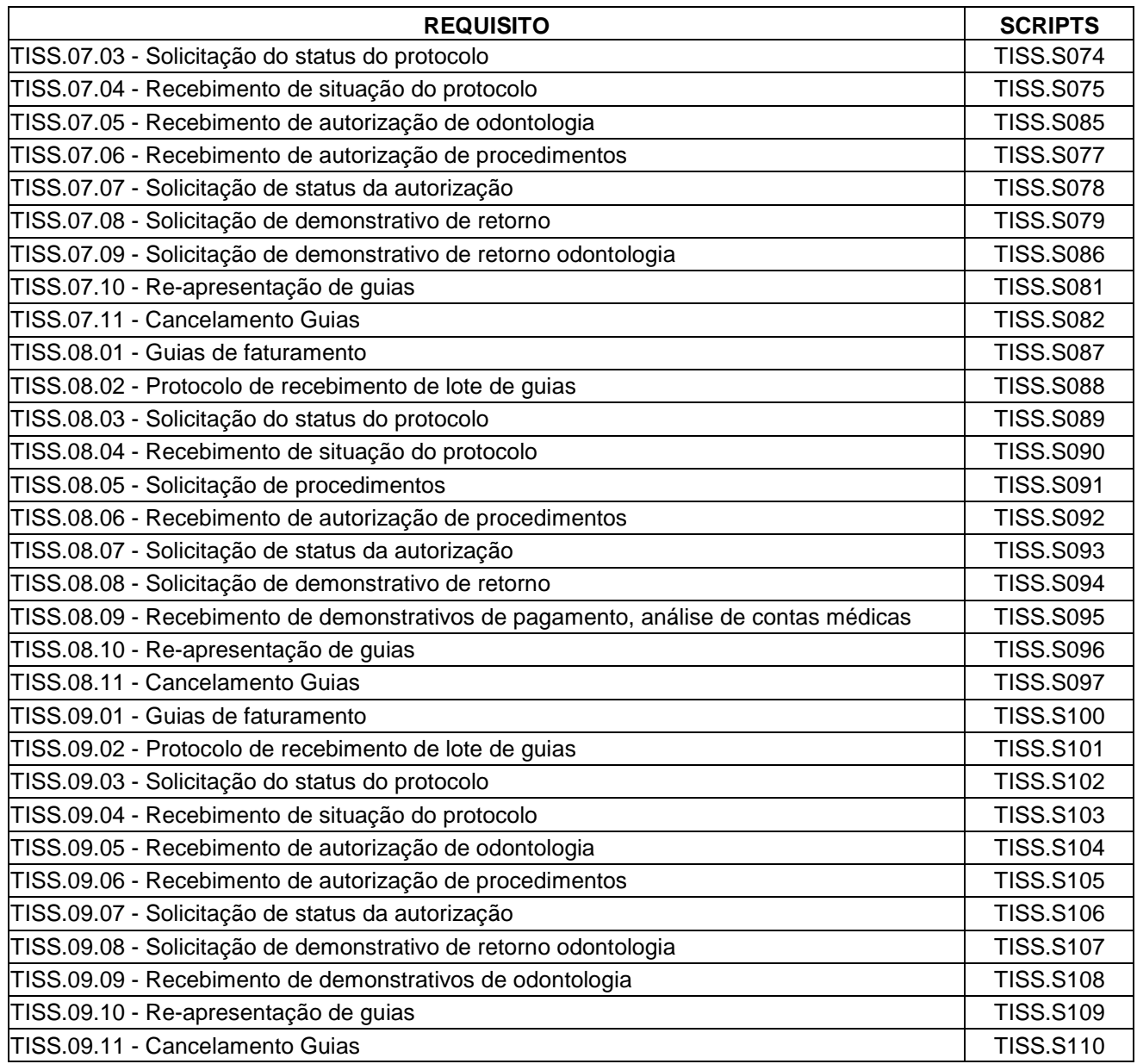

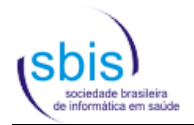

# **6. Referências**

[1] SBIS/CFM. Manual de Certificação para Sistemas de Registro Eletrônico em Saúde (S-RES), versão 3.2.